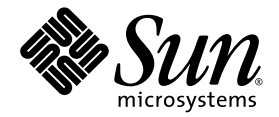

# C++ 迁移指南

Sun™ Studio 11

Sun Microsystems, Inc. www.sun.com

文件号码 819-4813-10 2005 年 11 月,修订版 A

请将有关本文档的意见和建议提交至:http://www.sun.com/hwdocs/feedback

版权所有 © 2005 Sun Microsystems, Inc., 4150 Network Circle, Santa Clara, California 95054, U.S.A. 保留所有权利。

美国政府权利 - 商业用途。政府用户应遵循 Sun Microsystems, Inc. 的标准许可协议, 以及 FAR (Federal Acquisition Regulations, 即"联邦 政府采购法规")的适用条款及其补充条款。必须依据许可证条款使用。

本发行版可能包含由第三方开发的内容。

本产品的某些部分可能是从 Berkeley BSD 系统衍生出来的,并获得了加利福尼亚大学的许可。UNIX 是 X/Open Company, Ltd. 在美国和其他国 家/地区独家许可的注册商标。

Sun、Sun Microsystems、Sun 徽标、Java 和 JavaHelp 是 Sun Microsystems, Inc. 在美国和其他国家/地区的商标或注册商标。所有的 SPARC 商 标的使用均已获得许可,它们是 SPARC International, Inc. 在美国和其他国家/地区的商标或注册商标。标有 SPARC 商标的产品均基于由 Sun Microsystems, Inc. 开发的体系结构。

本服务手册所介绍的产品以及所包含的信息受美国出口控制法制约,并应遵守其他国家/地区的进出口法律。严禁将本产品直接或间接地用于核 设施、导弹、生化武器或海上核设施,也不能直接或间接地出口给核设施、导弹、生化武器或海上核设施的最终用户。严禁出口或转口到美国 禁运的国家/地区以及美国禁止出口清单中所包含的实体,包括但不限于被禁止的个人以及特别指定的国家/地区的公民。

本文档按 "原样"提供,对于所有明示或默示的条件、陈述和担保,包括对适销性、适用性或非侵权性的默示保证,均不承担任何责任,除非 此免责声明的适用范围在法律上无效。

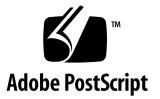

目录

[阅读本书之前](#page-10-0) **xi** [印刷约定](#page-10-1) xi Shell [提示符](#page-11-0) xii [支持的平台](#page-11-1) xii 访问 Sun Studio [软件和手册页](#page-12-0) xiii 访问 [Sun Studio](#page-14-0) 文档 xv [访问相关的](#page-16-0) Solaris 文档 xvii [其他公司出版的书籍](#page-16-1) xvii [开发者资源](#page-17-0) xviii 联系 Sun [技术支持](#page-18-0) xix Sun [欢迎您提出意见](#page-18-1) xix

- **1.** [简介](#page-20-0) **1–1**
	- [1.1 C++](#page-20-1) 语言 1–1
	- 1.2 [编译器的操作模式](#page-21-0) 1–2
		- 1.2.1 [标准模式](#page-21-1) 1–2
		- 1.2.2 [兼容模式](#page-22-0) 1–3
	- 1.3 [二进制兼容问题](#page-22-1) 1–3
		- 1.3.1 [语言更改](#page-22-2) 1–3
	- 1.4 [将旧的二进制与新的二进制混合](#page-23-0) 1–4
- [1.4.1](#page-23-1) 入门 1–4
- [1.4.2](#page-23-2) 要求 1–4
- 1.4.3 [确定接口的结构](#page-25-0) 1–6
- 1.5 [条件表达式](#page-26-0) 1–7
- 1.6 [函数指针与](#page-26-1) void\* 1–7
- 1.7 [预见将来的修整变化](#page-27-0) 1–8
	- 1.7.1 [修整不当的特征](#page-29-0) 1–10

#### **2.** [使用兼容模式](#page-32-0) **2–1**

- 2.1 [兼容模式](#page-32-1) 2–1
- 2.2 [兼容模式下的关键字](#page-33-0) 2–2
- [2.3 Language Semantics 2–2](#page-33-1)
	- 2.3.1 [拷贝构造函数](#page-34-0) 2–3
	- 2.3.2 [静态存储类](#page-34-1) 2–3
	- 2.3.3 [操作符](#page-34-2) new 和 delete 2–3
	- [2.3.4](#page-35-0) new const 2–4
	- 2.3.5 [条件表达式](#page-35-1) 2–4
	- 2.3.6 [默认参数值](#page-35-2) 2–4
	- 2.3.7 [尾随逗号](#page-35-3) 2–4
	- [2.3.8](#page-36-0) 传递 const 和文字值 2–5
	- 2.3.9 [在函数指针与](#page-36-1) void\* 之间转换 2–5
	- [2.3.10](#page-36-2) 类型 enum 2–5
	- 2.3.11 [成员初始化函数列表](#page-37-0) 2–6
	- [2.3.12](#page-37-1) const 和 volatile 限定符 2–6
	- 2.3.13 [嵌套类型](#page-37-2) 2–6
	- 2.3.14 [类模板定义和声明](#page-38-0) 2–7
- 2.4 [模板编译模型](#page-38-1) 2–7
- **3.** [使用标准模式](#page-40-0) **3–1**
	- 3.1 [标准模式](#page-40-1) 3–1
	- 3.2 [标准模式下的关键字](#page-40-2) 3–1
	- 3.3 [模板](#page-42-0) 3–3
		- 3.3.1 [解析类型名称](#page-42-1) 3–3
		- 3.3.2 [转换为新的规则](#page-43-0) 3–4
		- 3.3.3 [显式实例化和专门化](#page-43-1) 3–4
		- 3.3.4 [类模板定义和声明](#page-44-0) 3–5
		- 3.3.5 [模板系统信息库](#page-44-1) 3–5
		- 3.3.6 [模板和标准库](#page-45-0) 3–6
	- 3.4 [类名注入](#page-45-1) 3–6
	- [3.5](#page-47-0) for-Statement 变量 3–8
	- 3.6 [在函数指针与](#page-48-0) void\* 之间转换 3–9
	- 3.7 [字符串文字和](#page-48-1) char\* 3–9
	- 3.8 [条件表达式](#page-50-0) 3–11
	- [3.9](#page-50-1) new 和 delete 的新形式 3–11
		- [3.9.1](#page-51-0) new 和 delete 的数组形式 3–12
		- 3.9.2 [异常规范](#page-52-0) 3–13
		- 3.9.3 [替换函数](#page-53-0) 3–14
		- 3.9.4 [头文件包括的内容](#page-53-1) 3–14
	- 3.10 [布尔类型](#page-54-0) 3–15
	- [3.11](#page-54-1) extern "C" 函数的指针 3–15
		- 3.11.1 [语言链接](#page-55-0) 3–16
		- 3.11.2 [可移植性更小的解决方案](#page-56-0) 3–17
		- 3.11.3 [函数指针作为函数参数](#page-58-0) 3–19
	- 3.12 [运行时环境类型标识](#page-59-0) (RTTI) 3–20
	- 3.13 [标准异常](#page-59-1) 3–20
	- 3.14 [析构静态对象的顺序](#page-59-2) 3–20
- **4.** 使用 **Iostream** [和库头文件](#page-62-0) **4–1**
	- [4.1 Iostream 4–1](#page-62-1)
	- 4.2 仟务 (协同例程) 库 4-3
	- [4.3 Rogue Wave Tools.h++ 4–3](#page-64-1)
	- [4.4 C](#page-65-0) 库头文件 4–4
	- 4.5 [标准头文件实现](#page-67-0) 4–6

#### **5.** 从 **C** [语言移至](#page-68-0) **C++** 语言 **5–1**

- 5.1 [保留字和预定义字](#page-68-1) 5–1
- 5.2 [创建通用头文件](#page-70-0) 5–3
- 5.3 [链接至](#page-70-1) C 函数 5–3
- 5.4 C 语言和 C++ [语言中的内联函数](#page-71-0) 5–4

#### **6. 4.0**、 **4.1** 和 **4.2** [版编译器的解决方法](#page-72-0) **6–1**

- 6.1 [问题和解决方案](#page-72-1) 6–1
	- 6.1.1 [缓存版本不同可能会导致编译错误](#page-72-2) 6–1
	- 6.1.2 [接口不兼容性](#page-73-0) 6–2
	- [6.1.3 Tools.h++ 6–2](#page-73-1)
	- 6.1.4 [多个模板系统信息库](#page-73-2) 6–2
	- 6.1.5 [使用包含指向](#page-74-0) const 成员函数的 4.0.1 库进行链接 6–3
	- 6.1.6 [使用采用更早版本编译器编译的库进行链接](#page-74-1) 6–3
	- 6.1.7 [混合使用不同版本的目标代码](#page-74-2) 6–3

[索引 索引](#page-76-0) **–1**

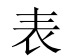

- 表 [2-1](#page-33-2) 兼容模式下的关键字 2–2
- 表 [3-1](#page-41-0) 标准模式下的关键字 3–2
- 表 [3-2](#page-41-1) 替代的标记拼写 3–2
- 表 [3-3](#page-59-3) 与异常相关的类型名称 3-20
- 表 [5-1](#page-68-2) 保留的关键字 5–1
- 表 [5-2](#page-69-0) 运算符和标点符的 C++ 保留字 5–2

## 代码示例

- [代码示例](#page-46-0) 3-1 类名注入问题 1 3-7
- [代码示例](#page-46-1) 3-2 类名注入问题 2 3-7
- [代码示例](#page-52-1) 3-3 标准头文件 <new> 3-13
- [代码示例](#page-63-0) 4-1 使用标准的 iostream 名称形式 4-2
- [代码示例](#page-63-1) 4-2 使用传统的 iostream 名称形式 4-2
- [代码示例](#page-63-2) 4-3 传统 iostream 的前向声明 4-2
- [代码示例](#page-64-2) 4-4 标准 iostream 的前向声明 4-3
- [代码示例](#page-64-3) 4-5 传统和标准 iostream 的代码 4-3

## <span id="page-10-0"></span>阅读本书之前

本书介绍从 4.0、4.0.1、4.1 或 4.2 版的 C++ 编译器中迁移代码而需要了解的事项。如果 要从更早的 3.0 或 3.0.1 版 C++ 编译器中迁移代码,这些信息也同样适用。同时,也涉及 到与这些早期的编译器版本有关的其他一些主题。本手册适用于具有 C++ 使用经验并对 Solaris™ 操作环境和 UNIX® 命令有一定了解的编程人员。

## <span id="page-10-1"></span>印刷约定

#### 表 **P-1** 字体约定

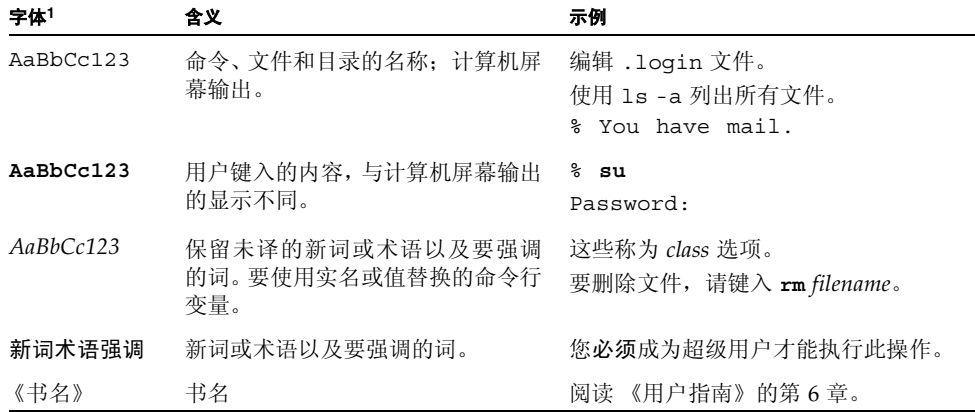

1 浏览器的设置可能会与这些设置不同。

#### 表 **P-2** 代码约定

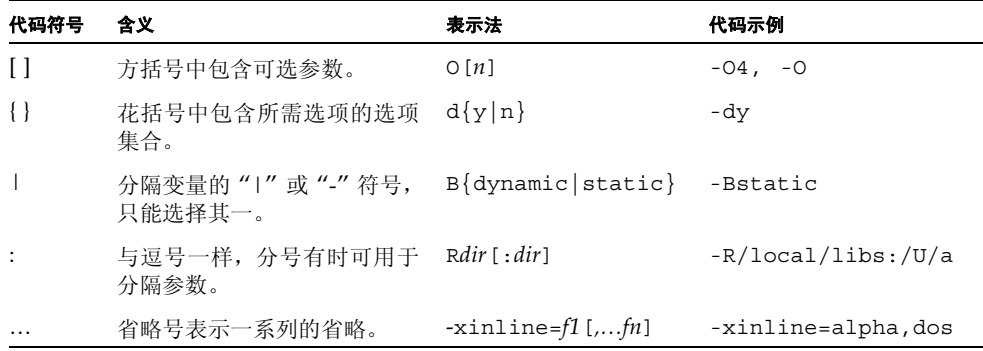

## <span id="page-11-0"></span>Shell 提示符

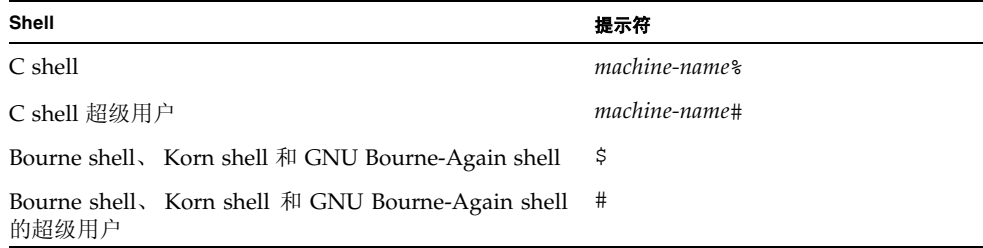

## <span id="page-11-1"></span>支持的平台

此 Sun Studio 发行版本支持使用 SPARC® 和 x86 系列处理器体系结构(UltraSPARC®、 SPARC64、 AMD64、 Pentium 和 Xeon EM64T) 的系统。通过访问 http://www.sun.com/bigadmin/hcl 中的硬件兼容性列表,可以了解您在使用的 Solaris 操作系统版本的支持系统。这些文档列出了实现各个平台类型的所有差别。

在本文档中,这些与 x86 有关的术语具有以下含义:

- "x86" 是指较大的 64 位和 32 位 x86 兼容产品系列。
- "x64" 表示有关 AMD64 或 EM64T 系统的特定 64 位信息。

■ "32 位 x86"表示有关基于 x86 的系统的特定 32 位信息。 有关所支持的系统,请参见硬件兼容性列表。

## <span id="page-12-0"></span>访问 Sun Studio 软件和手册页

Sun Studio 软件及其手册页未安装到 /usr/bin/ 和 /usr/share/man 标准目录中。 要访问软件,必须正确设置 PATH 环境变量(请参见第 xiii [页的"访问软件"\)](#page-12-1)。要访问 手册页,必须正确设置 MANPATH 环境变量 (请参见第 xiv [页的 "访问手册页"\)](#page-13-0)。

有关 PATH 变量的详细信息,请参见 csh(1)、sh(1)、ksh(1) 和 bash(1)) 手册页。有关 MANPATH 变量的详细信息,请参见 man(1) 手册页。有关设置 PATH 变量和 MANPATH 变 量以访问此发行版本的详细信息,请参见安装指南或询问系统管理员。

注 **–** 本节中的信息假设 Sun Studio 软件安装在 Solaris 平台上的 /opt 目录中和 Linux 平台上的 /opt/sun 目录中。如果未将软件安装在默认目录中,请询问系统管理员以获 取系统中的相应路径。

<span id="page-12-1"></span>访问软件

使用以下步骤来决定是否需要更改 PATH 变量以访问该软件。

决定是否需要设置 PATH 环境变量

**1.** 通过在命令提示符后输入以下内容以显示 PATH 变量的当前值。

% **echo \$PATH**

**2.** 在 **Solaris** 平台上,查看输出中是否包含有 /opt/SUNWspro/bin 的路径字符串。在 **Linux** 平台上,查看输出中是否包含有 /opt/sun/sunstudio11/bin 的路径字符串。

如果找到该路径,则说明已设置了访问该软件的 PATH 变量。如果没有找到该路径,则按 照下一步的说明来设置 PATH 环境变量。

设置 PATH 环境变量以实现对软件的访问

● 在 **Solaris** 平台上,将以下路径添加到 PATH 环境变量中。如果以前安装了 **Forte Developer** 软件、**Sun ONE Studio** 软件,或其他发行版本的 **Sun Studio** 软件,则将以下路径添加到 这些安装路径之前。

/opt/SUNWspro/bin

● 在 Linux 平台上,将以下路径添加到 PATH 环境变量中。 /opt/sun/sunstudio11/bin

### <span id="page-13-0"></span>访问手册页

使用以下步骤决定是否需要更改 MANPATH 变量以访问手册页。

决定是否需要设置 MANPATH 环境变量

**1.** 通过在命令提示符后输入以下内容以请求 dbx 手册页。

% **man dbx**

**2.** 请查看输出 (如果有)。

如果找不到 dbx(1) 手册页或者显示的手册页不是软件当前版本的手册页,请按照下一步 的说明来设置 MANPATH 环境变量。

设置 MANPATH 环境变量以实现对手册页的访问

- 在 Solaris 平台上,将以下路径添加到 MANPATH 环境变量中。 /opt/SUNWspro/man
- 在 Linux 平台上, 将以下路径添加到 MANPATH 环境变量中。 /opt/sun/sunstudio11/man

## 访问集成开发环境

Sun Studio 集成开发环境 (integrated development environment, , IDE) 提供了创建、编 辑、生成、调试 C、 C++ 或 Fortran 应用程序并分析其性能的模块。

启动 IDE 的命令是 sunstudio。有关该命令的详细信息,请参见 sunstudio(1) 手册页。

IDE 是否可以正确操作取决于 IDE 能否找到核心平台。 sunstudio 命令查找两个位置 的核心平台:

- 该命令首先查找 Solaris 平台上的默认安装目录 /opt/netbeans/3.5V11 和 Linux 平台上的默认安装目录 /opt/sun/netbeans/3.5V11。
- 如果该命令在默认目录找不到核心平台,则它会假设包含 IDE 的目录和包含核心平台 的目录均安装在同一位置上。例如,在 Solaris 平台上,如果包含 IDE 的目录的路径 是/foo/SUNWspro,则该命令会在/foo/netbeans/3.5V11 中查找核心平台。在 Linux 平台上, 如果包含 IDE 的目录的路径是 /foo/sunstudio11, 则该命令会在 /foo/netbeans/3.5V11 中查找核心平台。

如果核心平台未安装在 sunstudio 命令查找它的任一位置上,则客户端系统上的每个 用户必须将环境变量 SPRO\_NETBEANS\_HOME 设置为安装核心平台的位置 (/*installation\_directory*/netbeans/3.5V11)。

在 Solaris 平台上,IDE 的每个用户还必须将 /*installation\_directory*/SUNWspro/bin 添 加到其他任何 Forte Developer 软件、 Sun ONE Studio 软件或 Sun Studio 软件发行版 本路径前面的 \$PATH 中。在 Linux 平台上, IDE 的每个用户还必须将 /*installation\_directory*/sunstudio11/bin 添加到其他任何发行版本的 Sun Studio 软 件路径前面的 \$PATH 中。

路径 /*installation\_directory*/netbeans/3.5V11/bin 不能添加到用户的 \$PATH 中。

## <span id="page-14-0"></span>访问 Sun Studio 文档

您可以访问以下位置的文档:

■ 可以通过随软件一起安装在本地系统或网络上的文档索引获取文档,位置为 Solaris 平 台上的 file:/opt/SUNWspro/docs/zh/index.html 和 Linux 平台上的 file:/opt/sun/sunstudio11/docs/zh/index.html。

如果未将软件安装在 Solaris 平台上的 /opt 目录中或 Linux 平台上的 /opt/sun 目录中,请询问系统管理员以获取系统中的相应路径。

- 大多数的手册都可以从 docs.sun.comsm Web 站点获取。以下书目只能从 Solaris 平 台上安装的软件中找到:
	- 《标准 C++ 库类参考》
	- 《标准 C++ 库用户指南》
	- 《Tools.h++ 类库参考》
	- 《Tools.h++ 用户指南》
- 适用于 Solaris 平台和 Linux 平台的发行说明可以通过 docs.sun.com Web 站点获取。
- 在 IDE 中通过"帮助"菜单以及许多窗口和对话框上的"帮助"按钮,可以访问 IDE 所有组件的联机帮助。

您可以通过 Internet 访问 docs.sun.com Web 站点 (http://docs.sun.com) 以阅 读、打印和购买 Sun Microsystems 的各种手册。如果找不到手册,请参见和软件一起安 装在本地系统或网络中的文档索引。

注 **–** Sun 对本文档中提到的第三方 Web 站点的可用性不承担任何责任。对于此类站点或 资源中的(或通过它们获得的)任何内容、广告、产品或其他资料, Sun 并不表示认可, 也不承担任何责任。对于因使用或依靠此类站点或资源中的 (或通过它们获得的)任何 内容、产品或服务而造成的或连带产生的实际或名义损坏或损失, Sun 概不负责, 也不承 担任何责任。

### 使用易读格式的文档

该文档以易读格式提供,以方便残障用户使用辅助技术进行阅读。您还可以按照下表所 述,找到文档的易读版本。如果未将软件安装在 /opt 目录中,请询问系统管理员以获取 系统中的相应路径。

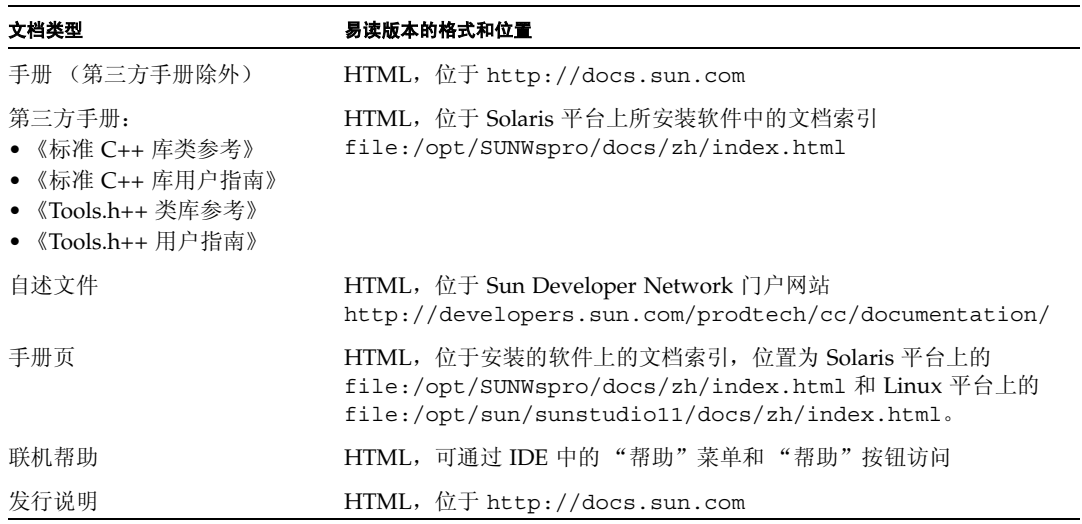

## 相关文档

对于 Solaris 平台,下表描述的相关文档可以在 /opt/SUNWspro/docs/zh/index.html 和 http://docs.sun.com 上获取。如果未将软件安装在 /opt 目录中,请询问系统管 理员以获取系统中的相应路径。

さんじょう 文档标题 しょうしゃ おおし おおし おおとこ おおおし おおとこ おおおし おおし おおし おおし おおし おおし おおし おおし こくさん こうしゃ こうしゃ こうしゅう

对于 Linux 平台,下表描述的相关文档可以在 file:/opt/sun/sunstudio11/docs/zh/index.html 和 http://docs.sun.com 上获取。如果未将软件安装在 /opt/sun 目录中,请询问系统管理员以获取系统中的相应 路径。

文档标题 描述

# <span id="page-16-0"></span>访问相关的 Solaris 文档

下表描述了可从 docs.sun.com Web 站点上获取的相关文档。

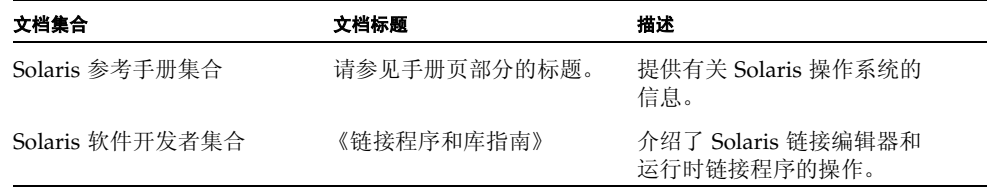

## <span id="page-16-1"></span>其他公司出版的书籍

以下是部分 C++ 语言书籍的列表:

The C++ Programming Language 3rd edition, Bjarne Stroustrup 所著 (Addison-Wesley, 1997)。

The C++ Standard Library, Nicolai Josuttis 所著 (Addison-Wesley, 1999)。

Generic Programming and the STL, Matthew Austern 所著 (Addison-Wesley, 1999)。

Standard C++ IOStreams and Locales, Angelika Langer 和 Klaus Kreft 所著 (Addison-Wesley, 2000)。

Thinking in C++, Volume 1, Second Edition, Bruce Eckel 所著 (Prentice Hall, 2000)。

Annotated C++ Reference Manual, Margaret A. Ellis 和 Bjarne Stroustrup 所著 (Addison-Wesley, 1990)。

Design Patterns: Elements of Reusable Object-Oriented Software, Erich Gamma、 Richard Helm、 Ralph Johnson 和 John Vlissides 所著 (Addison-Wesley, 1995)。

C++ Primer, Third Edition, Stanley B. Lippman 和 Josee Lajoie 所著 (Addison-Wesley, 1998)。

Effective  $C_{++}$  - 50 Ways to Improve Your Programs and Designs Second Edition, Scott Meyers 所著 (Addison-Wesley, 1998)。

More Effective  $C_{++}$  - 35 Ways to Improve Your Programs and Designs, Scott Meyers 所著 (Addison-Wesley, 1996)。

Efficient C++: Performance Programming Techniques, Dov Bulka 和 David Mayhew 编著 (Addison-Wesley 2000 年出版)。

## <span id="page-17-0"></span>开发者资源

访问 Sun Developer Network Sun Studio 门户网站 http://developers.sun.com/prodtech/cc 以查找以下经常更新的资源:

- 关于编程技术和最佳实例的文章
- 有关编程小技巧的知识库
- 软件的文档,以及随软件一同安装的文档的更正信息
- 有关支持级别的信息
- 用户论坛
- 可下载的代码样例
- 新技术预览

Sun Studio 门户网站是 Sun Developer Network 网站 http://developers.sun.com 上的很多额外开发者资源之一。

# <span id="page-18-0"></span>联系 Sun 技术支持

如果您遇到通过本文档无法解决的技术问题,请访问以下网址: http://www.sun.com/service/contacting

## <span id="page-18-1"></span>Sun 欢迎您提出意见

Sun 致力于提高其文档的质量,并十分乐意收到您的意见和建议。您可以通过以下网址提 交您的意见和建议:

http://www.sun.com/hwdocs/feedback

请在电子邮件的主题行中注明文档的文件号码。例如,本文档的文件号码是 819-4813-10。

第 **1** 章

## <span id="page-20-0"></span>简介

在本书中,C++ 4.0、4.0.1、4.1 和 4.2 编译器统称为 "C++ 4",而 C++ 5.0、5.1、5.2、 5.3、 5.4 和 5.5 编译器统称为 "C++ 5"。大多数情况下,在 C++ 4 下编译和运行的 C++ 源代码可以继续在 C++ 5 编译器上使用,但是会出现一些异常,这是由于 C++ 语言定义 不同造成的。编译器提供兼容模式 (-compat[=4]),使得几乎所有的 C++ 4 代码不作改 动即可继续使用。

注 **–** 在标准模式(默认模式)下使用 C++ 编译器的 5.0 版、5.1 版、5.2 版、5.3 版、5.4 版或 5.5 版编译的目标代码与使用旧版本的编译器编译的 C++ 代码不兼容。有时,您可 以将旧目标代码自带的库用于 5.0、5.1、5.2、5.3、5.4 和 5.5 版的编译器。第 1-3 [页的](#page-22-1) 1.3 [节 "二进制兼容问题"](#page-22-1)中对此作了详细说明。

## <span id="page-20-1"></span>1.1 C++ 语言

Bjarne Stroustrup 编著的 《The C++ Programming Language》(1986 版)一书中第一 次介绍了 C++ 语言,后来 Margaret Ellis 和 Bjarne Stroustrup 合著的《The Annotated C++ Reference Manual》(简称 ARM)(1990 版)中才正式地介绍了 C++ 语言。 Sun C++ 4 编译器版本主要基于 ARM 中的定义,并且根据以后出现的 C++ 标准添加了一些 定义。选中要添加到 C++ 4 中,特别是 C++ 4.2 编译器中的定义主要是那些不会引起源 代码不兼容或二进制不兼容的定义。

C++ 现在是国际标准 ISO/IEC 14882:1998 编程语言 — C++ 的主题。标准模式下的 C++ 5.4 编译器几乎实现了标准中规定的所有语言。当前发行版本中提供的自述文件介绍了与 标准中的要求有哪些出入。

C++ 语言定义中的一些更改导致必须对旧的源代码做一些轻微改动才能进行编译。最明 显的例子就是整个 C++ 标准库都是在名称空间 std 中定义的。最初传统的 C++ 程序

```
#include <iostream.h>
int main() { count \ll "Hello, world!"<< endl; }
```
在 严 格 符 合 定 义 的 编 译 器 下 无 法 再 进 行 编 译,因 为 头 文 件 的 标 准 名 称 现 在 是 <iostream>(不带 .h),并且名称 cout 和 endl 位于名称空间 std 中,而不是位于 全局名称空间中。作为一项扩展,C++ 编译器提供了头文件 <iostream.h>,这样甚至 可以在标准模式下编译程序。除了需要更改源代码之外,这些语言更改还导致二进制不兼 容, 因此, 5.0 版之前的 C++ 编译器没有做这些更改。

一些更新的 C++ 语言特征还需要更改程序的二进制表示。第 1-3 页的 1.3 [节"二进制兼](#page-22-1) [容问题"中](#page-22-1)详细介绍了该主题。

## <span id="page-21-0"></span>1.2 编译器的操作模式

C++ 编译器有两种操作模式:一种是标准模式,一种是兼容模式。

### <span id="page-21-1"></span>1.2.1 标准模式

标准模式执行了大多数 C++ 国际标准,并且与 C++ 4 接受的语言在源代码方面有一些不 兼容,这一点在前面已做了说明。

更重要的是,在标准模式下 C++ 5 编译器使用了与 C++ 4 不相同的应用程序二进制接口 (ABI)。在标准模式下编译器生成的代码通常与各种 C++ 4 编译器生成的代码不兼容,而 且也不能相互链接。第 1-3 页的 1.3 [节 "二进制兼容问题"](#page-22-1)中更详细地介绍了该主题。

由于以下几种原因,您应该更新代码,以便在标准模式下编译:

- 兼容模式不适用于 64 位程序。
- 在兼容模式下,不能使用重要的标准 C++ 特征。
- 写入 C++ 标准的新代码在兼容模式下可能无法编译, 这意味着您不能将后来的新代码 导入应用程序。
- 由于您不能将 4.2 版的 C++ 代码与标准模式的 C++ 代码链接在一起,可能需要维护 两种版本的对象库。
- 将永远不支持兼容模式。

### <span id="page-22-0"></span>1.2.2 兼容模式

为了提供一种从 C++ 4 迁移到标准模式的途径, 编译器提供了兼容模式 (-compat[=4])。 兼容模式与 C++ 4 编译器在二进制方面完全兼容, 并且大多数源代码也兼容。 ( **兼容**表示 向上兼容。旧的源代码和二进制代码能够用新的编译器编译,但是您不能指望专门为新编 译器设计的代码也能够用旧的编译器编译。)兼容模式与标准模式在二进制方面不兼容。兼 容模式适用于在 IA 和 SPARC 平台上运行的 Solaris 8 操作环境, 但是不适用于 SPARC V9 (64 位)处理器。

注 **–** 在本文档中, "IA" 一词指 Intel 32 位处理器体系结构 (包括 Pentium、 Pentium Pro、Pentium II、Pentium II Xeon、Celeron、Pentium III 和 Pentium III Xeon 处理器) 以及由 AMD 和 Cyrix 生产的兼容微处理器芯片。

#### 使用兼容模式的原因:

- 您有用 C++ 4 编译器编译的 C++ 对象库,但是您不能在标准模式下重新编译。(例 如,您没有源代码。)
- 您需要立即交付产品,并且您的源代码在标准模式下不能进行编译。

注 **–** 在大多数条件下,您不能将兼容模式下 (-compat[=4]) 编译的对象文件和库与标准 模式 (默认模式)下编译的对象文件和库链接在一起。有关详细信息,请参见第 [1-4](#page-23-0) 页 的 1.4 [节 "将旧的二进制与新的二进制混合"](#page-23-0)。

## <span id="page-22-1"></span>1.3 二进制兼容问题

应用程序二进制接口或 ABI 定义了编译器产生的对象程序所具备的机器级特性。它包括 基本类型的大小和对齐要求、结构化类型和聚集类型的布局、函数调用的方式、程序中定 义的实体的实际名称以及其他许多特征。 Solaris 操作环境的许多 C++ ABI 与基本的 Solaris ABI (即 C 语言的 ABI)相同。

### <span id="page-22-2"></span>1.3.1 语言更改

C++ 语言引入了许多功能 (例如,类成员函数、重载函数和运算符、类型安全链接、异 常和模板),这些功能在 C 语言的 ABI 中没有对应的功能。C++ 的每一个主要的新版本 都添加了一些语言功能,而这些功能无法用旧版本的 ABI 实现。对 ABI 进行必要的更改 涉及到类对象的排列方式、某些函数的调用方式以及类型安全链接("名字修整")的实 现方式。

C++ 4.0 编译器实现了 ARM 定义的语言。C++ 4.2 编译器发行之时,C++ 委员会已经引 入了许多新的语言功能,有一些功能需要在 ABI 中做出更改。由于迄今未知的语言添加 或更改必然需要对 ABI 做其他更改,因此 Sun 选择只实现那些不需要更改 ABI 的新功 能。目的是尽可能减少因保持不同编译器版本编译的二进制文件的对应关系而造成的不 便。发布 C++ 标准时, Sun 设计了一种能够实现全部 C++ 语言的新 ABI。 C++ 5 编译 器在默认情况下使用新的 ABI。

由于更改语言而影响 ABI 的一个实例是 new 和 delete 空闲存储函数使用新的名称、签 名和语义。另外一个实例是签名相同的模板函数与非模板函数仍然是不同的函数这一项 新的规则。该规则需要更改"名字修整",造成与更旧的编译代码在二进制方面不兼容。 类型 boo1 的引入还造成 ABI 更改,尤其是标准库接口。旧的 ABI 导致无用的低效运行 时代码, 由于 ABI 需要更改, 因此这些方面也得到了改善。

## <span id="page-23-0"></span>1.4 将旧的二进制与新的二进制混合

您不能将旧的二进制(通过 C++ 4 编译器或在兼容模式下通过 C++ 5 编译器编译的对象 文件和库)与新的二进制(在标准模式下通过 C++ 5 编译器编译的对象文件和库)链接 在一起,这种说法言过其实。但是,在 SPARC 平台上通过使用 libExbridge 库有可能 做到这一点。

注 **–** 只有 SPARC 平台支持使用 libExbridge 的混合模式,x86 平台不支持这种模式。 要使 libExbridge 能够用于 x86 平台,需要更改 ABI 和重新编译代码。如果您可以重 新编译代码,不需要使用 libExbridge。我们强烈建议您不要在一个程序中混合兼容模 式。而是应该在标准模式下编译所有的代码。最好在短期和长期内都能做到这一点。您尝 试通过混合模式解决问题,但并不能彻底解决问题,从长远来看使用 libExbridge 也 不能可靠地解决该问题。

### <span id="page-23-1"></span>1.4.1 入门

在生成或运行应用程序的所有系统上安装最新的 SUNWlibC 修补程序。新修补程序中的 libExbridge.so.1 库取决于同一个修补程序中 libC.so.5 和 libCrun.so.1 的版 本。因此,如果您只是将 libExbridge.so.1 复制到系统中,而没有安装修补程序, 将无法使用修补程序。

### <span id="page-23-2"></span>1.4.2 要求

在以下条件下,您可以将旧的二进制与新的二进制(前面已定义)进行链接:

### 1.4.2.1 使用异常

在代码使用异常时,也就是说代码包含 throw 或 catch 关键字 (包括函数的异常说 明),要求如下。

- 如果标准模式代码和兼容模式代码同时使用异常,只要从抛出点一直到(包括)捕捉点 的所有活动函数都是在同一个模式下编译的,代码就能使用。换句话说,从抛出点沿着 栈向上一直走到捕捉子句,具有捕捉块的所有 C++ 函数都必须在同一个模式下编译。
- 禁止静态地将 libC 库与 libCrun 库链接在一起。您必须将库的共享(.so) 版本链接在 一起,这是编译器的默认状态。链接 libExbridge.so.1 就会自动将 libCrun.so.1 与 libC.so.5 链接在一起。请参见第 5 页的 "使用 [libExbridge](#page-24-0) 库"。
- 您不应该使用 -Bsymbolic 链接程序选项创建共享库,也不应该链接使用 -Bsymbolic 链接程序选项生成的库。

如果您当前使用的 C++ 编译器版本通过 -xldscope 支持链接程序作用域,使用该 功能控制库中符号的可视性。有关详细信息,请参见 《C++ 用户指南》中的 xldscope 或 CC(1)。

如果您当前使用的 C++ 编译器版本不支持链接程序作用域,使用链接程序映射文件 控制库中符号的可视性。有关详细信息,请参见 《链接程序和库指南》。

### <span id="page-24-0"></span>1.4.2.2 使用 libExbridge 库

使用 libExbridge 的首选方法是将其与代码链接。为此,将 -lExbridge 选项添加到 您的 CC 命令中。 -l 选项将 lib 置于库名称的前面。

如果您不能与 libExbridge 进行链接,请遵循以下说明:

■ 如下所示, 预装 C shell 的库:

example% setenv LD PRELOAD /usr/lib/libExbrige.so.1 example% my\_application arg1 arg2

■ 如下所示, 预装 Bourne 或 Korn shell 的库。请注意, 设置 LD\_PRELOAD 之后没有分号:

\$ LD\_PRELOAD=/usr/lib/libExbrige.so.1 my\_application arg1 arg2

一旦设置了 LD\_PRELOAD,它会影响以后启动的所有程序。预装 libExbridge 会导致以 后调用 shell,或者导致产生 shell 的程序失败。/usr/bin/sh 定义了自己的 malloc,它 在预装库的 .init 段调用时没有正确初始化。

因此,在使用 C shell 时,最好在运行应用程序的 shell 脚本中设置环境变量。显示的 Bourne 和 Korn shell 语法只为同一行中的命令创建环境变量。

如果您预装 libExbridge 并且应用程序产生 shell,应用程序有可能会失败。在那种情 况下,您必须使用 libExbridge 重新链接应用程序,而不是预装库。

### <span id="page-25-0"></span>1.4.3 确定接口的结构

文件和库表示 C 接口。

有时以 C++ 语言编码的库为了方便起见,对外界仍然只表示 C 接口。简而言之,有了 C 接口意味着客户机不能辨别程序是以 C++ 语言编写的。更确切地讲,有了 C 接口意味着 以下说法都正确:

- 所有外部调用的函数都有 C 链接,并且对于参数和返回值只使用 C 类型。
- 接口中的所有函数指针都有 C 链接,并且对于参数和返回值只使用 C 类型。
- 所有外部可视类型都为 C 类型。
- 所有外部可用对象都属于 C 类型。
- 不允许使用 cin、 cout、 cerr 或 cloq。

如果库符合 C 接口的标准, 则只要可以使用 C 库, 就可以使用该库。特别是, 此类库可 以通过一种版本的 C++ 编译器编译,并与通过其他版本的 C++ 编译器编译的对象文件 链接,条件是它们没有混合异常处理。

然而,如果违反了这些条件中的其中一项,文件和库便无法链接在一起。如果尝试链接成 功 (对此持怀疑态度),程序也不能正确运行。

请注意,如果您使用 C 编译器 (cc) 将应用程序与 C 接口库链接,并且该库需要 C++ 运 行时支持,必须使用以下某种方法,创建与 libC (兼容模式)或 libCrun (标准模 式)的依存关系。如果 C 接口库不需要 C++ 运行时支持, 则不需要链接 libC 或 libCrun。

- 归档的 C 接口库。在提供归档的 C 接口库时,必须提供如何使用库的说明。
	- 标准模式。如果在标准模式 (默认模式)下使用 C++ 编译器 (CC) 生成 C 接口库, 用户在使用 C 接口库时,必须将 -lCrun 添加到 cc 命令行中。
	- 兼容模式。如果在兼容模式 (-compat) 下使用 C++ 编译器 (CC) 生成 C 接口库, 用户在使用 C 接口库时,必须将 -lC 添加到 cc 命令行中。
- 共享的 C 接口库。在提供共享的 C 接口库时, 必须在生成库时创建与 libC 或 libCrun 的依存关系。在共享的库有了正确的依存关系时,在使用库时不需要将 -lC 或 -lCrun 添加到 cc 命令行中。
	- 标准模式。如果正在标准模式(默认模式)下生成 C 接口库,在生成库时将 -1Crun 添加到 CC 命令行中。
	- 兼容模式。如果正在兼容模式 (-compat) 下生成 C 接口库, 在生成库时将 -1C 添加到 CC 命令行中。

# <span id="page-26-0"></span>1.5 条件表达式

<span id="page-26-2"></span>C++ 标准给条件表达式的规则带来了变化。只有在如下的这种表达式中才会看出差别:

e ? a  $:b = c$ 

关键的问题是在没有分组括号时冒号后面有赋值。

4.2 版编译器使用原始的 C++ 规则,并且就如同您编写表达式那样处理表达式。

 $(e ? a : b) = c$ 

也就是说, c 被赋值给 a 或 b,具体视 e 的值而定。

现在编译器在兼容模式和标准模式下都使用新的 C++ 规则。它就如同您编写表达式那样 处理表达式。

e ? a :  $(b = c)$ 

也就是说,如果 e 为 False 并且也只有在这种情况下, c 被赋值给 b。

解决方案:始终使用括号来表示代码要表达的含义。这样,可以确保在使用任何一种编 译器编译时代码的含义相同。

## <span id="page-26-1"></span>1.6 函数指针与 void\*

在 C 语言中,函数指针与 void\* 之间不存在隐式转换。"如果值相符", ARM 添加了 函数指针与 void\* 之间的隐式转换。 C++ 4.2 实现了该规则。由于隐式转换导致意外的 函数重载行为,并且降低了代码的可移植性,后来从 C++ 语言中删除了隐式转换。此外, 在函数指针与 void\* 之间不再有任何转换,甚至不会有强制类型转换。

编译器现在会针对函数指针与 void\* 之间的隐式转换和显式转换发出警告。在标准模式 下,编译器在解决重载的函数调用时,不再能够识别此类隐式转换。通过 4.2 编译器编译 的此类代码在标准模式下现在会生成错误(没有匹配的函数)。(编译器在兼容模式下会 发出时序错误警告。)如果您的代码依靠隐式转换以便正确地解决重载问题,您需要添加 强制类型转换。例如:

```
int g(int);
typedef void (*fptr)();
int f(void*);
int f(fptr);
void foo()
{
   f(q); // This line has different behavior
}
```
如果是 4.2 版编译器,示例代码中的标记行调用 f(void\*)。现在,在标准模式下由于没 有匹配的函数,您会看到错误消息。您可以添加显式强制类型转换,例如 f((void\*)g), 但是,由于代码违反了 C++标准,您会看到警告消息。函数指针与 void\* 之间的转换适 用于所有版本的 Solaris 操作环境, 但是并不能在所有平台上移植。

C++ 没有与 void\* 相对应的 "通用函数指针"。如果在所有支持的平台上使用 C++ 语 言,所有函数指针的大小和表示法必须相同。因此,您可以使用任何一种方便的函数指针 类型以容纳任何函数指针的值。这种解决方案对于大多数平台都可以移植。和往常一样, 您必须将指针值转为原来的类型,然后再尝试调用指针所指向的函数。另请参见第 [3-15](#page-54-2) 页的 3.11 节 "extern "C" [函数的指针"。](#page-54-2)

## <span id="page-27-0"></span>1.7 预见将来的修整变化

在一些情形下,对于指向相同条目的声明,编译器不符合 C++ 标准。在这些情形下,您 的程序不能获得正确的链接行为。为了避免该问题,请遵守这些规则。在以后的版本解决 了修整问题时,名称仍然同样受到修整。

■ 在函数声明中不要使用无关紧要的 const 关键字。

声明值参数 const 不应该对函数签名或者函数调用方式造成影响,因此,不要将其 声明为 const。

```
int f(const int); // the const has no meaning, don't use it
int f(int); // do this instead
int f(const int i) \{ \ldots \} // don't do this
int f(int i) \{ \ldots \} // do this instead
```
■ 在任何一个函数声明中, 不要同时使用 typedef 及其扩展形式。

```
typedef int int32;
int* foo(int*, int32*); // don't do this
// don't use both int* and int32* in the same function declaration
// write one of the following consistently instead
int* foo(int*, int*);
int32* foo(int32*, int32*);
```
■ typedefs 只适用于属于函数指针的参数或返回类型。

```
void function( void (*) (), void (*) () ); // don't do this
typedef void (*pvf)();
void function( pvf, pvf ); // do this instead
```
■ 在函数声明中不要使用 const 数组。

void function( const int (\*)[4] ); // don't use this

不幸的是,这种声明没有直接的解决方法。

如果您无法避免受该修整问题影响的代码,例如,代码出现在不属于您的头文件或库中, 可以如下面实例所示,使用弱符号以使声明与其定义相等。

```
int cpp function( int arg ) { return arg; }
#pragma_weak " 1c_missing_mangled_name" = cpp_function
```
在这些声明类型中,您必须使用修整的名字版本。

### <span id="page-29-0"></span>1.7.1 修整不当的特征

在您的代码具有第 1-8 页的 1.7 [节 "预见将来的修整变化"中](#page-27-0)介绍的特点而成为问题区 时,编译器不能始终以相同的方式修整名字。其特征就是程序链接失败,并且链接程序反 映无法找到符号。链接程序错误消息中未修整的名字指实际上定义的函数或对象。然而, 由于编译器修整了符号引用,使其与符号定义不相同,因此链接程序不能使名称相匹配。 请看以下示例:

```
main.cc
--------
int foo(int); // no "const" in declaration
int main()
{
  return foo(1);
}
file1.cc
---------
int foo(const int k) // "const" added to parameter declaration
{
  return k;
}
example% CC main.cc file1.cc
main.cc:
file1.cc:
Undefined first referenced
 symbol in file
int foo(int) main.o
ld: fatal: Symbol referencing errors. No output written to a.out
```
通过检查编译器发出的名称并按对象文件分类,您可以看出失败的原因:

```
% nm main.o | grep foo
[2] | 0| 0|NOTY |GLOB |0 |UNDEF | 1cDfoo6Fi_i
% nm file1.o | grep foo
[2] | 16| 40|FUNC |GLOB |0 |2 | 1cDfoo6Fkii
```
在 main.o 中,编译器发出函数 foo 的引用,该函数的修整方式不同于 file1.o 中函 数 foo 定义的修整方式。按照第 1-8 页的 1.7 [节"预见将来的修整变化"所](#page-27-0)述,这种解 决方法不是在 foo 的参数声明中使用 const。

对于使用同样的方式声明 foo 和 const 参数的程序以及使用同样的方式声明 foo 和非 恒定参数的程序,它们都可以成功地编译和链接。

如果我们解决了编译器的错误,正在链接的一些程序将会停止链接。例如,假设第三方二 进制库包含 file1.o。如果我们解决了编译器错误, foo 声明不允许程序链接至该库中 的 foo。如果我们没有解决该错误,您可以声明 foo 以及const 参数并成功地链接至库。

幸运的是,与名字修整有关的所有已知编译器错误带来了"不可能实现的"修整名字。也 就是说,无效的修整名字绝不会意外地引用其他某些函数或对象的修整名字。您始终可以 添加其他符号,以解决由于不正确地修整名字而造成的问题。《迁移指南》对此作了说明。

第 **2** 章

# <span id="page-32-0"></span>使用兼容模式

本章介绍如何编译适用于 C++ 4 编译器的代码。

# <span id="page-32-1"></span>2.1 兼容模式

兼容模式的编译器选项为 ( 两种版本意义相同 ):

```
-compat
-compat=4
```
例如:

example% **CC -compat -O myfile.cc mylib.a -o myprog**

在兼容模式下使用 C++ 4 编译器与使用 C++ 5 编译器稍微有一些差别,下面小节介绍了 这些差别。

# <span id="page-33-0"></span>2.2 兼容模式下的关键字

默认情况下,如果是兼容模式,一些新的 C++ 关键字被识别为关键字,但是您可以使用 编译器选项关闭这些大多数关键字,如下表所示。更改源代码以避免关键字优于使用编译 器选项。

<span id="page-33-2"></span>表 **2-1** 兼容模式下的关键字

| 关键字      | 禁用关键字的编译器选项           |
|----------|-----------------------|
| 显式       | -features=no%explicit |
| export   | -features=no%export   |
| mutable  | -features=no%mutable  |
| typename | 无法禁用                  |

无法禁用关键字 typename。在默认情况下,如果是兼容模式,表 [3-1](#page-41-2) 中介绍的其他新 C++ 关键字将被禁用。

## <span id="page-33-1"></span>2.3 Language Semantics

C++ 5 在强制执行一些 C++ 语言规则方面表现更出色。它们对时序错误的控制也更加 严格。

如果您使用 C++ 4 编译并且启用时序错误警告,可能会发现一直是无效的代码,但是更早 的 C++ 编译器却接受这些代码。将来的编译器版本将停止支持时序错误,这一项策略一 直很明确(在手册中已经有规定)。时序错误主要由以下错误组成:违反访问(专用、受 保护内容)规则、违反类型匹配规则以及将编译器生成的临时变量用作引用参数的目标。

本节接下来讨论以前未强制执行,但现在 C++ 编译器强制执行的规则。

注 **–** C++ 编译器在兼容模式和标准模式下强制执行这些规则。

### <span id="page-34-0"></span>2.3.1 拷贝构造函数

在初始化对象或者传递或返回类类型的值时,拷贝构造函数必须是可以访问的。

```
class T {
  T(const T&); // private
public:
 T();
};
T f1(T t) { return t; } // Error, can't return a T
void f2() \{f1(T() ) : \} // Error, can't pass a T
```
解决方案: 使拷贝构造函数处于可访问状态。通常将其指定为公共访问。

### <span id="page-34-1"></span>2.3.2 静态存储类

static 存储类适用于对象和函数,而不适用于类型。

static class C  $\{\ldots\};$  // Error, cannot use static here static class  $D \{... \}$  d; // OK, d is static

解决方案: 在此示例中, static 关键字对类 C 没有任何意义, 应该将其删除。

### <span id="page-34-2"></span>2.3.3 操作符 new 和 delete

使用 new 分配对象时,匹配的操作符 delete 必须是可以访问的。

```
class T {
     void operator delete(void*); // private
   public:
     void* operator new(size_t);
};
T^* t = new T; \frac{1}{2} // Error, operator delete is not accessible
```
解决方案: 使 delete 操作符处于可访问状态。通常将其指定为公共访问。

在 delete 表达式中不允许使用计数。

```
delete [5] p; // Error: should be delete [] p;
```
### <span id="page-35-0"></span>2.3.4 new const

如果使用 new 分配 const 对象,必须将其初始化。

```
const int* ip1 = new const int; // Error
const int* ip2 = new const int(3); // OK
```
### <span id="page-35-1"></span>2.3.5 条件表达式

C++ 标准给条件表达式的规则带来了变化。C++ 编译器在标准模式和兼容模式下都使用 新的规则。有关详细信息,请参见第 1-7 页的 1.5 [节 "条件表达式"。](#page-26-2)

### <span id="page-35-2"></span>2.3.6 默认参数值

在要运行的重载操作符或指针上不允许是默认参数值。

T operator+ $(T t1, T t2 = T(0) )$ ; // Error void  $(*fptr)$  (int = 3);  $// Error$ 

解决方案: 您必须采用其他一些方法来编写代码,如可以通过提供附加函数或函数指针 声明。

### <span id="page-35-3"></span>2.3.7 尾随逗号

不允许在函数列表中尾随逗号。

```
f(int i, int j, )\{ \ldots \} // Error
```
解决方案:删除多余的逗号。
### 2.3.8 传递 const 和文字值

不允许将 const 或文字值传递到非常值引用参数。

```
void f(T&); 
extern const T t; 
void g() {
    f(t); // Error
}
```
解决方案:如果函数未修改其参数,则将声明更改为采用 const 引用(例如,const T&)。 如果函数修改了参数,则不能向其传递 const 或文字值。替代方法是创建显式非常值临时 目录,并进行传递。有关详细信息,请参见第 3-9 页的 3.7 [节 "字符串文字和](#page-48-0) char\*"。

#### 2.3.9 在函数指针与 void\* 之间转换

C++ 编译器在兼容模式和标准模式下现在都会针对函数指针与 void\* 之间的隐式或显 式转换发出警告。有关详细信息,请参见第 1-7 页的 1.6 [节 "函数指针与](#page-26-0) void\*"。

### 2.3.10 类型 enum

如果为 enum 类型的对象赋值,则该值必须拥有相同的 enum 类型。

```
enum E { zero=0, one=1 };
E foo(E e)
{
  e = 0; // Error
  e = E(0); // OK return e;
}
```
解决方案: 使用类型转换。

### 2.3.11 成员初始化函数列表

不允许在成员初始化函数列表中使用隐含基类名称的旧 C++ 语法。

```
struct B \{ B(int); \};
struct D : B {
   D(int i) : (i) \{\} // Error, should be B(i)
};
```
### 2.3.12 const 和 volatile 限定符

将参数传递到函数及初始化变量时,指针上的 const 和 volatile 限定符必须正确匹配。

void f(char\*); const char\* p = "Hello" f(p); // 错误:将 const char\* 传递到非 const char\*

解决方案: 如果函数不修改其指向的字符, 则声明要执行 const char\* 的参数。否则, 请复制字符串的非常值类型,并进行传递。

#### 2.3.13 嵌套类型

如果不使用类限定符,就不能从封装类的外部访问嵌套类型。

```
struct Outer {
    struct Inner { int i; };
    int j;
};
Inner x; // Error; should be Outer::Inner
```
### 2.3.14 类模板定义和声明

在类模板定义和声明中,给类型参数加上括号 < > 并附加到类的名称中,这种做法从未 有效,但是 4.0 和 5.0 版的 C++ 编译器不会报告错误。例如,在以下代码中 <T> 附加到 MyClass 中,这对于定义和声明都无效。

```
template<class T> class MyClass<T> { ... }; // definition
template<class T> class MyClass<T>; // declaration
```
解决方案: 如下面的代码所示, 从类名称中删除带括号的类型变量。

```
template<class T> class MyClass { ... }; // definition
template<class T> class MyClass; // declaration
```
## 2.4 模板编译模型

兼容性模式的模板编译模型与 4.2 编译模型有所不同。有关新模型的详细信息,请参阅 第 3-5 页的 3.3.5 [节 "模板系统信息库"](#page-44-0)。

第 **3** 章

## 使用标准模式

本章介绍标准模式的使用,标准模式是 C++ 编译器的默认编译模式。

## 3.1 标准模式

由于标准模式是主要的默认模式,因此不需要任何选项。您也可以选择编译器选项:

-compat=5

例如:

example% **CC -O myfile.cc mylib.a -o myprog**

## 3.2 标准模式下的关键字

C++ 增加了一些新的关键字。如果您将其中任何一个关键字用作标识符,则会看到许多 并且有时很奇怪的错误消息。(确定编程人员在何时将关键字用作标识符非常困难,并且 编译器的错误消息这时可能也不会有什么帮助。)

大多数新关键字可以通过编译器选项禁止,如下表所示。一些关键字在逻辑上相互关联, 并且可以作为一个组启用或禁用。

表 **3-1** 标准模式下的关键字

| 关键字                                                                                              | 禁用关键字的编译器选项           |  |  |
|--------------------------------------------------------------------------------------------------|-----------------------|--|--|
| bool, true, false                                                                                | -features=no%bool     |  |  |
| 显式                                                                                               | -features=no%explicit |  |  |
| export                                                                                           | -features=no%export   |  |  |
| mutable                                                                                          | -features=no%mutable  |  |  |
| namespace, using                                                                                 | 无法禁用                  |  |  |
| typename                                                                                         | 无法禁用                  |  |  |
| and, and eq, bitand, compl, not, -features=no%altspell (请参见下面)<br>not eq, or, bitor, xor, xor eq |                       |  |  |

国际标准化组织 (ISO) C 标准的补充标准引入了 C 标准头文件 <iso646.h>, 它定义了 新的宏以生成特殊的标记。C++ 标准直接将这些拼写作为保留字引入。(在启用替代的拼 写时,在程序中包括 <iso646.h> 无丝毫影响。)下表中显示了这些标记的含义。

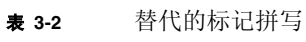

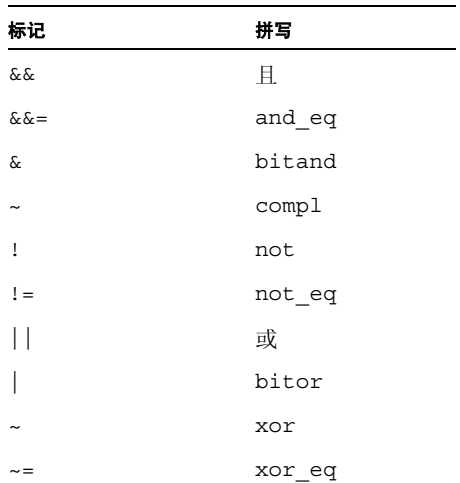

## 3.3 模板

C++ 标准有一些新的模板规则,使旧的代码不再适应要求,尤其是涉及到使用新关键字 typename 的代码。 C++ 编译器不强制执行这些规则,但是确实会识别该关键字。尽管 4.2 版编译器接受一些无效的模板代码,在大多数情况下,在 4.2 版编译器下工作的模板 代码仍可以继续工作。由于将来的编译器会强制执行新的规则,因此在开发计划允许的情 况下,您应该将代码迁移至新的 C++ 规则。

#### 3.3.1 解析类型名称

C++ 标准有新的规则,用于确定标识符是否为类型的名称。下面举例说明新的规则:

```
typedef int S;
template< class T > class B \{ typedef int U; \};
template< class T > class C : public B<T> {
   S s; // OK
  T t; // OK
  U x; // 1 No longer valid
   T::V z; // 2 No longer valid
};
```
新的语言规则表明不会自动搜索依靠模板参数的基类以解析模板中的类型名称,并且来 自基类或模板参数类的名称不是类型名称,除非是使用关键字 typename 将名称声明为 类型名称。

示例代码中的第一个无效行 (1) 尝试从 B 中继承 U 作为一项类型,但是没有使用合格的 类名称,也没有使用关键字 typename。第二个无效行 (2) 使用来自模板参数的类型 V, 但是省略了关键字 typename。由于 s 类型不依赖于模板参数的基类或成员,因此 s 的 定义有效。同样,由于 t 的定义直接使用类型 T,表示一定是某种类型的模板参数,因 此该定义也有效。

下面是修改之后正确的示例。

```
typedef int S;
template< class T > class B { typedef int U; };
template< class T > class C : public B<T> {
   S s; // OK
  T t; // OK
   typename B::U x; // OK
   typename T::V z; // OK
};
```
#### 3.3.2 转换为新的规则

迁移代码的问题在于 typename 以前不是关键字。如果现有的代码将 typename 用作标 识符,必须首先将该名称更改为其他名称。

对于必须用于新旧编译器的代码,您可以在整个项目的头文件中增加与下面的示例类似 的语句。

```
#ifdef TYPENAME NOT RECOGNIZED
#define typename
#endif
```
其效果就是有条件地将 typename 替换为空白。当使用不能识别 typename 的旧版本的 编译器 (例如 C++ 4.1) 时, 在 makefile 中的编译器选项设置增加 -DTYPENAME\_NOT\_RECOGNIZED。

### 3.3.3 显式实例化和专门化

在 ARM 和 4.2 版编译器中,没有一种标准的方式来使用模板定义来请求模板的显式实例 化。C++ 标准和标准模式下的 C++ 编译器提供了一种使用模板定义进行显式实例化的语 法;即关键字 template 后面加上类型的声明。例如,以下代码的最后一行使用默认的 模板定义,强制将类 MyClass 实例化为类型 int。

```
template<class T> class MyClass {
 ...
};
template class MyClass<int>;// explicit instantiation
```
显式专门化的语法已被更改。要声明显式专门化或提供完整的定义,现在给声明加上前缀 template<>。(注意空白的尖括号。)例如:

```
// specialization of MyClass
class MyClass<char>; // old-style declaration
class MyClass<char> { ... }; // old-style definition
template<> class MyClass<char>; // standard declaration
template<> class MyClass<char> { ... }; // standard definition
```
这样的声明形式表示编程人员在其他某处为提供的参数提供了不相同的模板定义 (专门 化),编译器不会使用那些参数的默认模板定义。

在标准模式下,编译器接受旧的语法,作为时序错误。4.2 版编译器接受新的专门化语法, 但不是每一种情形都会使用新的语法正确处理代码。(在将该功能结合到 4.2 版编译器中 之后,草案标准有了改变。)为了尽可能提高模板专门化代码的可移植性,可以在整个项 目的头文件中增加与下面类似的语法:

```
#ifdef OLD_SPECIALIZATION_SYNTAX
#define Specialize
#else
#define Specialize template<>
#endif
```
然后您编写代码,例如: Specialize class MyClass<char>; // 声明

### 3.3.4 类模板定义和声明

在类模板定义和声明中,给类型参数加上括号 < > 并附加到类的名称中,这种做法从未 有效,但是 4.0 和 5.0 版的 C++ 编译器不会报告错误。例如,在以下代码中 <T> 附加到 MyClass 中,这对于定义和声明都无效。

template<class T> class MyClass<T> { ... }; // definition template<class T> class MyClass<T>; // declaration

要解决该问题,如下面的代码所示,从类名称中删除带括号的类型变量。

template<class T> class MyClass { ... }; // definition template<class T> class MyClass; // declaration

### 3.3.5 模板系统信息库

<span id="page-44-0"></span>Sun 实现 C++ 模板使用了模板实例的系统信息库。 C++ 4.2 版编译器将系统信息库存储在 一个称为 Templates.DB 的目录中。C++ 5 编译器在默认情况下使用称为 SunWS\_cache 和 SunWS config 的目录。 SunWS cache 包含工作文件,而 SunWS config 包含配置 文件,尤其是模板选项文件 (SunWs\_config/CC\_tmpl\_opt)。(请参见《C++ 用户指 南》。)

如果您的 makefile 因某些原因提及到按名称列出的系统信息库目录,需要修改 makefile。 此外,系统信息库的内部结构已经变化,因此,任何访问 Templates.DB 内容的 makefile 都不再起作用。

除此之外,标准的 C++ 程序可能大量地使用模板。注意要考虑到多个程序或项目共享目 录,这一点非常重要。如果有可能,使用最简单的方式:只编译任何一个目录中属于相同 程序或库的文件。模板系统信息库就会只适用于一个程序。如果您在相同的目录中编译不 同的程序,使用 CCadmin -clean 清除系统信息库。有关详细信息,请参见 《C++ 用 户指南》。

多个程序共享同一个系统信息库的危险在于同一个名称可能需要不同的定义。在共享系 统信息库时,不能正确处理这种情形。

#### 3.3.6 模板和标准库

C++ 标准库包含许多模板以及访问这些模板的许多新的标准头文件名称。Sun C++ 标准 库在模板头文件中进行声明,并且在单独的文件中实现模板。如果某个项目文件名与新模 板头文件的名称相匹配,编译器可能会选择错误的实行文件,并且导致出现许多奇怪的错 误。假设您自己有一个称为 vector 的模板,并且在称为 vector.cc 的文件中实现模 板。在编译器需要标准库中的这个模板时,可能会根据文件位置和命令行选项选择您的 vector.cc,反之亦然。在将来的编译器版本中实现导出关键字和导出的模板时,情形 会更糟糕。

为了防止当前和将来出现问题,下面提供两点建议:

■ 不要将任何标准头文件名用作模板文件名。所有的标准库位于名称空间 std 中,因此, 名称不会直接与自己的模板或类冲突。 using 声明或指令仍然会引起间接冲突,因此 不要使用与标准库中的头文件重名的模板名称。涉及模板的标准头文件如下所示:

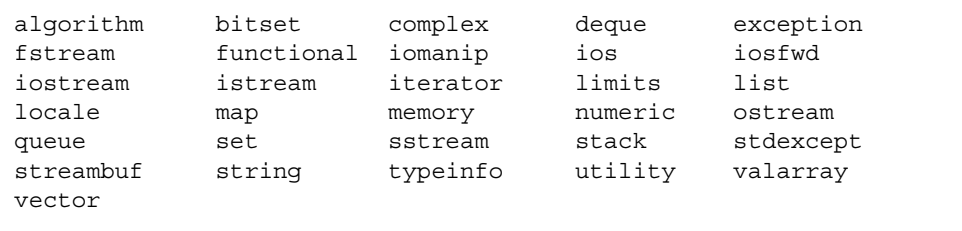

■ 在头文件 (.h) 而不是单独的文件中实现模板,以防出现实现文件名冲突。有关详细信 息,请参见 《C++ 用户指南》。

### 3.4 类名注入

C++ 标准表明类名被 "注入"类本身中。这是根据早期的 C++ 规则作出的更改。以前, 类名不会出现在类中。

在大多数情况下,这种微小的更改对现有的程序没有影响。在某些情况下,这种更改使以 前有效的程序无效,有时会导致含义变化。例如:

代码示例 3-1 **类名注入问题 1** 

```
const int X = 5;
class X {
   int i;
public:
   X(int j = X) : // what is the default value X?i(i) \{\}\};
```
要确定 x 作为默认参数值的含义,编译器在当前的范围中杳找名称 x,然后在连续的外 部范围中查找,直到找到 X:

- 根据旧的 C++ 规则,类名 X 不会出现在类范围中,并且文件范围中的整型名称 X 隐 藏了类名 X。因此,默认值为 5。
- 根据新的 C++ 规则, 类名 x 可出现在类本身中。编译器在类中找到 x 并生成错误, 这是因为它找到的 X 是类型名称,而不是整数值。

由于在同一个范围中类型和对象的名称相同被视为编程经验不足,因此,这种错误应该很 少出现。如果您看到这样的错误,可以通过正确的范围使变量符合要求,从而修复代码, 例如:

 $X(int i = : : X)$ 

下面举例 (取自标准库)说明另一个范围问题。

代码示例 3-2 **类名注入问题 2** 

| template <class t=""> class iterator <math>\{ \ldots \}</math>;</class> |
|-------------------------------------------------------------------------|
| template <class <math="">T&gt; class list {</class>                     |
| public:                                                                 |
| class iterator $\{ \ldots \}$ ;                                         |
| class const iterator : public :: iterator <t> {</t>                     |
| public:                                                                 |
| const iterator (const iterator&); // which iterator?                    |
| ∤ ;                                                                     |
|                                                                         |

const iterator 构造函数的参数类型是什么? 根据旧的 C++ 规则, 编译器在类的范 围 const iterator 中找不到名称 iterator, 因此, 它搜索下一个外部范围, 即类 list<T>。该范围具有成员类型 iterator。因此,参数类型为 list<T>::iterator。

根据新的 C++ 规则,类名将插入自己的范围。尤其是,基类名称将插入基类。当编译器 开始在派生类范围中搜索名称时,现在它可以找到基类的名称。由于 const\_iterator 构造函数的参数类型没有范围限定符,因此找到的名称是 const\_iterator 基类的名 称。因此,参数类型为 global::iterator<T>,而不是 list<T>::iterator。

要取得理想的结果,可以更改一些名称,或者使用范围限定符,例如:

const iterator(const list<T>::iterator&);

## 3.5 for-Statement 变量

ARM 规则表明 for- 语句的头文件中声明的变量插入到包含 for 语句的范围中。C++ 委 员会认为这项规则不正确,并且变量的范围应该在 for- 语句结尾处结束。(此外,该规 则没有包括一些常见情形,因此,一些代码在使用不同的编译器时工作方式各不相同。) C++ 委员会相应地更改了该规则。许多编译器 (包括 C++ 4.2)继续使用旧的规则。

在下面的示例中, if- 语句根据旧的规则有效,但是根据新的规则无效,因为 k 已超出 范围。

```
for( int k = 0; k < 10; ++k ) {
 ...
}
if( k == 10 ) ... // Is this code OK?
```
在兼容模式下, C++ 编译器默认情况下使用旧的规则。您可以通过 -features=localfor 编译器选项,要求编译器使用新的规则。

在标准模式下, C++ 编译器默认情况下使用新的规则。您可以通过 -features=no%localfor 编译器选项,要求编译器使用旧的规则。

您可以从 for- 语句头文件中拉出声明,编写在任何模式下都可以正常用于所有编译器的 代码,如下面的例子所示。

```
int k;
for( k = 0; k < 10; ++k) {
 ...
}
if( k == 10 ) ... // Always OK
```
## 3.6 在函数指针与 void\* 之间转换

C++ 编译器在兼容模式和标准模式下现在都会针对函数指针与 void\* 之间的隐式或显 式转换发出警告。在标准模式下,编译器在解决重载的函数调用时,不再能够识别此类隐 式转换。有关详细信息,请参见第 1-7 页的 1.6 [节 "函数指针与](#page-26-0) void\*"。

## 3.7 字符串文字和 char\*

<span id="page-48-0"></span>一些历史记录可能有助于解释清楚这个小问题。标准的 C 语言引入了 const 关键字和常 数对象概念,这两者在最初的 C 语言中都没有出现 ("K&R"C)。为了防止出现毫无意义 的结果, "Hello world" 等字符串文字逻辑上应该是 const,如下面的例子所示。

```
#define GREETING "Hello world"
char* greet = GREETING; // No compiler complaint
greet[0] = 'G';
printf("%s", GREETING); // Prints "Gello world" on some systems
```
C 和 C++ 语言都没有规定尝试修改字符串文字的结果。如果实现选择相同的字符串文字 使用相同的可写入存储器,上面的例子则产生所示的单一结果。

由于从过去到现在多数代码看上去象前面示例的第二行,因此在 1989 年 C 标准委员会不 想使字符串文字成为 const。 C++ 语言最初遵守 C 语言规则。 C++ 标准委员会后来决 定要保证 C++ 类型安全性的目标更重要,因此更改了规则。

在标准的 C++ 语言中,字符串文字是常数,并且类型为 const char[]。前面例子中的 第二行代码在标准的 C++ 语言中无效。同样,不再向声明为 char\* 的函数参数传递字 符串文字。然而, C++ 标准还提供了一种从 const char [] 到 char\* 的过时字符串文 字转换。一些例子包括:

```
char *pi = "Hello"; // Formerly OK, now deprecated
const char* p2 = "Hello" ; // OKvoid f(char*);
f(p1); // Always OK, since p1 is not declared const
f(p2); // Always an error, passing const char* to char*
f("Hello"); // Formerly OK, now deprecated
void g(const char*);
g(p1); // Always OK
g(p2); // Always OK
g("Hello"); // Always OK
```
如果函数不直接或间接修改作为参数传递的字符数组,应该声明参数 const char\*(或 者 const char [1 )。您可能会发现整个程序都需要增加 const 限定符, 在您增加限定 符时,就仍有必要增加更多的限定符。(这种现象有时称为 "const 中毒"。)

在标准模式下,编译器就从字符串文字到 char\* 的过时转换发出警告。如果您在现有程 序的恰当之处小心地使用 const,根据新的规则,它们可能会编译,并且不会生成这些 警告。

为了达到函数重载的目的,在标准模式下字符串文字始终作为 const。例如:

```
void f(char*);
void f(const char*);
f("Hello"); // which f gets called?
```
如果在兼容模式下 (或使用 4.2 版编译器)编译上面的示例,将调用函数 f(char\*)。 如果在标准模式下编译,将调用函数 f(const char\*)。

在标准模式下,编译器在默认情况下将文字串放在只读存储器中。如果您之后尝试修改字 符串(由于自动转换为 char\*,可能会出现这种情况),程序由于存储器违规而异常终止。

对于下面的例子, C++ 编译器在兼容模式下将字符串文字放入可写入的存储器中, 就如 同 4.2 版编译器那样。尽管程序在技术上有一些行为未定义,但程序会运行。在标准模式 下,编译器在默认情况下将字符串文字放入只读存储器中,并且程序由于存储器故障而异 常终止。因此, 您应该留意有关字符串文字转换的所有警告, 并且试着修复程序, 从而不 再出现转换。这样的更改确保您的程序对于实现每一个 C++ 都正确。

```
void f(char * p) { p[0] = 'J' }int main()
{
    f("Hello"); // conversion from const char[] to char*
}
```
您可以使用编译器选项更改编译器的行为:

- -features=conststrings 编译器选项要求编译器将字符串文字放入只读存储器 中,即使处于兼容模式也是如此。
- -features=no%conststrings 编译器选项导致编译器将字符串文字放入可写入的 存储器中, 即使处于标准模式也是如此。

您可能会发现使用标准的 C++ string 类 (而不是 C 式样的字符串)很方便。 C++ 字 符串类没有与字符串文字有关的问题,这是因为标准的 string 对象可以分别声明为 const 或不声明,并且可以通过引用、指针和函数值进行传递。

### 3.8 条件表达式

C++ 标准给条件表达式的规则带来了变化。C++ 编译器在标准模式和兼容模式下都使用 新的规则。有关详细信息,请参见第 1-7 页的 1.5 [节 "条件表达式"。](#page-26-1)

## 3.9 new 和 delete 的新形式

有四个问题与 new 和 delete 的新形式有关:

- 数组形式
- 异常规范
- 替换函数
- 头文件

在兼容模式下,编译器的默认设置是使用旧的规则,而在标准模式下编译器的默认设置是 使用新的规则。建议不要更改默认设置,因为兼容模式运行时库 (libC) 依靠旧的定义和 行为,而标准模式运行时库 (libCstd) 依靠新的定义和行为。

在实行新的规则时, 编译器预定义宏 ARRAYNEW 的值为 1。在使用旧的规则时未定义 宏。下面一段举例详细说明这一点:

```
// Replacement functions
#ifdef _ARRAYNEW
   void* operator new(size t) throw(std::bad alloc);
   void* operator new[](size t) throw(std::bad alloc);
#else
   void* operator new(size t);
#endif
```
### 3.9.1 new 和 delete 的数组形式

C++ 标准为在分配数组或解除数组分配时调用的 operator new 和 operator delete 增加了新的形式。以前,这些运算符函数只有一个形式。此外,在您分配数组时,只使用 operator new 和 operator delete 的全局形式,而从不使用特定于类的形式。C++ 4.2 版编译器不支持新的形式, 这是因为使用新的形式需要更改 ABI。

除了这些函数之外:

```
void* operator new(size t);
void operator delete(void*);
```
现在还有以下函数:

```
void* operator new[](size t);
void operator delete[](void*);
```
在所有情形 (以前和当前)下,您可以编写替换函数以替换运行时库中的版本。编译器 提供了两种形式,这样您可以使用不同的存储区来存储数组,而不是存储单个对象,并且 类可以为数组提供自己的 operator new 版本。

根据这两套规则, 在您编写 new T 时, 其中 T 指一些类型, 将调用函数 operator new(size\_t)。然而,在您根据新的规则编写 new T[n] 时,将调用函数 operator new[](size\_t)。

同样,根据这两套规则,在您编写 delete p 时,将调用函数 operator delete(void\*)。 根据新的规则,在您编写 delete [] p 时,将调用函数 operator delete[](void\*)。

您也可以为这些函数的数组形式编写特定于类的版本。

### 3.9.2 异常规范

根据旧的规则,如果分配失败,所有的 operator new 形式返回空指针。根据新的规则, 如果分配失败,普通的 operator new 形式将抛弃异常,并且不返回任何值。同时也有 operator new 的特殊形式,它返回零,而不抛弃异常。所有的 operator new 和 operator delete 版本都有例外规范。标准头文件 <new> 中的声明为:

```
代码示例 3-3 标准头文件 <new>
```

```
namespace std {
       class bad_alloc;
      struct nothrow t \{\};
      extern const nothrow t nothrow;
}
// single-object forms
void* operator new(size_t size) throw(std::bad_alloc);
void* operator new(size t size, const std::nothrow t&) throw();
void operator delete(void* ptr) throw();
void operator delete(void* ptr, const std::nothrow t&) throw();
// array forms
void* operator new[](size t size) throw(std::bad alloc);
void* operator new[](size t size, const std::nothrow t&) throw();
void operator delete[](void* ptr) throw();
void operator delete[](void* ptr, const std::nothrow t&) throw();
```
例如,下面示例中的防范代码不再能够按照以前的计划工作。如果分配失败, new 表达 式自动调用的 operator new 抛弃异常, 并且再也不出现零测试。

```
T^* p = new T:
if( p == 0 ) { // No longer OK// Handle allocation failure
}
... // Use p
```
有两种解决方法:

■ 重写代码以捕捉例外。例如:

```
T^* p = 0;
try {
   p = new T;}
catch( std::bad_alloc& ) {
    ... // Handle allocation failure
}
... // Use p
```
■ 使用 operator new 的 nothrow 版本。例如:

```
T^* p = new (std::nothrow) T;
... remainder of code unchanged from original
```
如果您不喜欢在代码中使用任何异常,可以使用第二种形式。如果您要在代码中使用异 常,请考虑使用第一种形式。

如果您以前没有检验 operator new 是否成功,可以保留现有的代码不动。然后, 在分 配失败时它会立即终止,而不会再继续运行到出现无效内存引用的某个点。

#### 3.9.3 替换函数

如果您有 operator new 和 delete 的替换版本,它们必须与 [代码示例](#page-52-0) 3-3 中显示的签 名匹配,包括函数的异常规范。此外,它们必须实行相同的语义。operator new 的正常 形式必须在失败时抛弃 bad\_alloc 异常; nothrow 版本禁止抛出任何异常,但是必须 在失败时返回零。operator delete 的形式禁止抛弃任何异常。标准库中的代码使用全 局 operator new 和 delete,并且依靠该行为才能正确操作。第三方库可能有类似的依 存性。

根据 C++ 标准的要求, C++ 运行时库中的 operator new[]() 全局版本只是调用单 个对象版本 operator new()。如果您替换 C++ 标准库中 operator new() 的全局版 本,不需要替换 operator new[] () 的全局版本。

C++ 标准禁止替换 operator new 的预定义"站点"形式:

```
void* operator new(std::size_t, void*) throw();
void* operator new[](std::size t, void*) throw();
```
它们不能在标准模式下替换,尽管 4.2 版编译器允许这样做。当然,您可以使用不同的参 数列表编写自己的站点版本。

#### 3.9.4 头文件包括的内容

在兼容模式下始终包括 <new.h>。在标准模式下而是包括 <new> (没有 .h)。为了便于 过渡,在标准模式下提供了头文件 <new.h>,它使得名称空间 std 中的名称适用于全局名 称空间。该头文件还提供了类型定义,使旧的异常名称对应于新的异常名称。请参见第 [3-20](#page-59-0) 页的 3.13 [节 "标准异常"。](#page-59-0)

## 3.10 布尔类型

布尔关键字 — bool、true 和 false — 由编译器中存在或缺少布尔关键字识别控制。

- 在兼容模式下, 默认设置是关闭布尔关键字识别功能。您可以使用编译器选项 -features=bool, 打开布尔关键字识别功能。
- 在标准模式下,默认设置是打开布尔关键字识别功能。您可以使用 -features=no%bool 编译器选项,关闭识别这些关键字的功能。

在兼容模式下最好打开关键字,因为这会显示代码中当前使用的任何关键字。

注 **–** 即使您的旧代码使用了兼容的布尔类型定义,实际类型并不相同,它会影响名字修 整。如果您这样做,必须使用函数参数中的布尔类型重新编译所有旧的代码。

在标准模式下最好不要关闭布尔关键字,这是因为 C++ 标准库依靠内建的 bool 类型, 而该类型不可用。您以后打开 bool 时,更多的问题接踵而至,尤其是名字修整。

在启用布尔关键字时,编译器预定义的宏 BOOL 为 1。在禁用布尔关键字时,没有定义 宏。例如:

```
// define a reasonably compatible bool type
#if !defined( BOOL) && !defined(BOOL TYPE)
   #define BOOL TYPE // Local include quard
    typedef unsigned char bool; // Standard-mode bool uses 1 byte
    const bool true = 1;
    const bool false = 0;
#endif
```
在兼容模式下您不能定义布尔类型就完全象新的内建bool 类型那样工作。这是将内建的 布尔类型增加至 C++ 语言的一项原因。

### 3.11 extern "C" 函数的指针

可以声明具有语言链接的函数,例如

```
extern "C" int f1(int);
```
如果您不指定链接,则假设使用 C++ 链接。您可以显式指定 C++ 链接:

```
extern "C++" int f2(int);
```
您还可以组合声明:

```
extern "C" { 
   int g1(); // C linkage 
   int g2(); // C linkage
    int q3(); // C linkage
} // no semicolon
```
该技术大量用于标准头文件中。

#### 3.11.1 语言链接

语言链接表示函数调用的方式:只要在放置了参数的地方,就可以找到返回值,同时还有 其他一些方式。声明语言链接并未意味着以该语言编写函数。这意味着函数就如同以该语 言编写的那样会被调用。因此,声明 C++ 函数具有 C 链接意味着可以通过以 C 语言编 写的函数调用 C++ 函数。

适用于函数声明的语言链接适用于返回类型及其具有函数类型或函数指针类型的所有 参数。

在兼容模式下,编译器实现语言链接不属于函数类型的 ARM 规则。尤其是,您可以声明 函数指针,而不必考虑指针链接或赋值的函数链接。该行为与 C++ 4.2 编译器相同。

在标准模式下,编译器实现语言链接属于其类型和函数指针类型的新规则。因此,链接必 须相匹配。

下面的示例以四种可能出现的全部组合,显示 C 和 C++ 链接的函数和函数指针。在兼容 模式下,编译器接受所有的组合,就象 4.2 版编译器。在标准模式下,编译器将不匹配的 组合只能作为时序错误接受。

```
extern "C" int fc(int) { return 1; } // fc has C linkage
int fcpp(int) { return 1; } // fcpp has C++ linkage
// fp1 and fp2 have C++ linkage
int (*fp1)(int) = fc; // Mismatch
int (*fp2)(int) = fcpp; // OK
// fp3 and fp4 have C linkage 
extern "C" int (*fg3)(int) = fc; // OK
extern "C" int (*fp4)(int) = fcpp; // Mismatch
```
如果您遇到问题,确保要用于 C 链接函数的指针使用 C 链接声明,并且要用于 C++ 链 接函数的指针不使用链接说明符声明,或者使用 C++ 链接声明。例如:

```
extern "C" {
    int fc(int);
   int (*fp1)(int) = fc; // Both have C linkage}
int fcpp(int); 
int (*fp2)(int) = fcpp; // Both have C++ linkage
```
在您确实有不匹配的指针和函数时,做最坏的打算,您可以编写函数 "包装器"以免编译 器反映问题。在下面的示例中,composer 是 C 函数,它采用了具有 C 链接的函数指针。

```
extern "C" void composer( int(*)(int) );
extern "C++" int foo(int);
composer( foo ); // Mismatch
```
要将函数 foo (具有 C++ 链接)传递至函数 composer, 创建 C 链接函数 foo\_wrapper, 表示 foo 的 C 接口:

```
extern "C" void composer( int(*)(int) );
extern "C++" int foo(int);
extern "C" int foo wrapper(int i) { return foo(i); }
composer( foo_wrapper ); // OK
```
除了避免编译器反映问题之外,即使 C 和 C++ 函数确实具有不同的链接,这种解决方法 仍然起作用。

#### 3.11.2 可移植性更小的解决方案

Sun 实现 C 和 C++ 函数链接时与二进制兼容。这并不表示实现每一项 C++ 都是如此, 尽管它相当常见。如果您对可能出现的不兼容并不关心,可以执行强制类型转换,就好象 C 链接函数那样使用 C++ 链接函数。

好的示例考虑到静态的成员函数。在实行与属于函数类型的链接有关的新 C++ 语言规则 之前,通常建议将类的静态成员函数作为具有 C 链接的函数处理。这种做法打破了不能 为类成员函数声明链接的限制。您的代码可能如下所示:

```
// Existing code
typedef int (*cfuncptr)(int);
extern "C" void set callback(cfuncptr);
class T {
     ...
     static int memfunc(int);
};
...
set_callback(T::memfunc); // no longer valid
```
根据前面一段的建议,您可以创建调用 T::memfunc 的函数包装器,然后将所有的 set\_callback 调用更改为使用包装器,而不使用 T::memfunc。这样的代码正确无 误,并且完全可以移植。

另外一种方法就是创建 set\_callback 的重载版本,该版本采用具有 C++ 链接的函 数,并调用原始函数,如下面的例子所示:

```
// Modified code
extern "C" {
     typedef int (*cfuncptr)(int); // ptr to C function
    void set callback(cfuncptr);
}
typedef int (*cppfuncptr)(int); // ptr to C++ function
inline void set callback(cppfuncptr f) // overloaded version
    \{ set callback((cfuncptr)f); \}class T {
     ...
    static int memfunc(int);
};
...
set callback(T::memfunc); // unchanged from original code
```
该例子只需对现有的代码稍作修改。这样增加了另一个设置回调的函数版本。调用原始 set\_callback 的现有代码现在调用重载版本,而重载版本调用原始版本。由于重载版 本是内联函数,因此根本不存在运行时开销。

虽然该项技术用于 Sun C++ 语言,但并不保证能够用于每一个 C++ 的实现,这是因为 在其他系统上 C 和 C++ 函数的调用顺序不相同。

### 3.11.3 函数指针作为函数参数

新的语言链接规则带来的细微结果涉及到将函数指针用作参数的函数,例如:

```
extern "C" void composer( int(*)(int) );
```
有关语言链接未改变的规则就是:如果您声明具有语言链接的函数,并且在后面加上相同 函数的定义,但不指定语言链接,这将应用上一个语言链接。例如:

```
extern "C" int f(int);
int f(int i) \{ \ldots \} // Has "C" linkage
```
在本例子中,函数 f 具有 C 链接。声明(声明可能位于包括在内的头文件中)之后的定 义继承声明的链接规范。但是,假设函数采用函数指针类型的参数,如下面的例子所示:

```
extern "C" int q( int(*)(int));
int g(\text{int}(\star pf)(\text{int})) \{ \ldots \} // Is this "C" or "C++" linkage?
```
根据旧的规则以及在用于 4.2 版编译器时,只有一个函数 q。根据新的规则,第一行声明 具有 C 链接的函数 q, 它采用了具有 C 链接的函数指针。第二行定义的函数采用具有 C++ 链接的函数指针。这两个函数不相同,第二个函数具有 C++ 链接。由于链接是函数 指针类型的一部分,这两行指每次调用 g 的一对重载函数。依靠这些相同函数的代码会 有问题。很有可能这些代码在编译或链接时会失败。

好的编程做法是在函数定义以及声明中加上链接规范:

```
extern "C" int g( int(*)(int) );
extern "C" int q( int(*pf)(int)) \{ \ldots \}
```
您可以将类型定义用于函数参数,从而进一步减少混乱。

```
extern "C" {typedef int (*pfc)(int);} // ptr to C-linkage function
extern "C" int g(pfc);
extern "C" int g(pfc pf) \{ \ldots \}
```
### 3.12 运行时环境类型标识 (RTTI)

在兼容模式下,默认设置是关闭 RTTI, 4.2 版编译器也是关闭 RTTI。在标准模式下, RTTI 已打开并且不能关闭。在使用旧的 ABI 时, RTTI 在数据大小和效率方面的成本相 当高。(在使用旧的 ABI 时不能直接实现 RTTI,并且需要使用低效的间接方法。)在使 用新的 ABI 的标准模式下,RTTI 的成本可以忽略不计。(这是 ABI 众多改进中的其中一 项改进。)

### <span id="page-59-0"></span>3.13 标准异常

C++ 4.2 版编译器使用与标准异常相关的名称,在准备编译器时,该名称出现在 C++ 草 案标准中。 C++ 标准中的名称自那时起就已经发生变化。在标准模式下,C++ 5 编译器 使用标准名称,如下表所示。

表 3-3 与异常相关的类型名称

| 旧名称<br>标准名称         |                    | 描述              |  |
|---------------------|--------------------|-----------------|--|
| xmsq                | exception          | 标准异常的基类         |  |
| xalloc              | bad alloc          | 被失败的分配请求抛弃      |  |
| terminate function  | terminate handler  | 终止处理程序函数的类型     |  |
| unexpected function | unexpected handler | 未预料的异常处理程序函数的类型 |  |

类的公共成员 (xmsq 与 exception 以及 xalloc 与 bad\_alloc)不相同,因为您以 这种方式使用类。

## 3.14 析构静态对象的顺序

静态对象指具有静态的存储持续时间的对象。静态对象可以是全局对象,或者位于名称空 间中。它可以是函数的静态局部变量,或者它可以是类的静态数据成员。

C++ 标准要求对静态对象进行销毁的顺序与其构造顺序相反。此外,对这些对象的析构 可能需要混合于那些在 atexit() 函数中注册的函数内。

早期的 C++ 编译器版本按照构造对象的相反顺序, 销毁在任何一个模块中创建的全局静 态对象。然而,并不保证在整个程序中析构对象的顺序正确。

从 5.1 版的 C++ 编译器开始,严格按照构造静态对象的相反顺序析构静态对象。例如, 假设您有三个静态对象类型 T:

- 一个对象在 file1 的全局范围中。
- 第二个对象在 file2 的全局范围中。
- 第三个对象在函数的局部范围中。

我们不能判定首先创建两个全局对象中的哪一个对象,是 file1 中的对象,还是 file2 中的对象。然而,先创建的全局对象将在销毁另一个全局对象后再销毁。

局部静态对象在调用其函数时创建。如果在创建两个全局静态对象之后调用函数,局部对 象将在全局对象之前销毁。

C++ 标准对析构与向 atexit() 函数登记的函数有关的静态对象提出其他一些要求。如 果在构造静态对象 X 之后函数 F 向 atexit() 登记,在销毁 X 之前并且在退出程序时, 必须调用 F。反过来,如果在构造 X 之前函数 F 向 atexit() 登记,在销毁 X 之后并且 在退出程序时,必须调用 F。

下面举例说明该规则。

```
// T is a type having a destructor
void bar();
void foo()
{
   static T t2;
   atexit(bar);
   static T t3;
}
T tl;
int main()
{
  foo();
}
```
在程序启动时创建 t1,然后运行主程序。主程序调用 foo()。 foo() 函数按照该顺序 执行以下任务。

- 1. 创建 t2
- 2. 向 atexit() 登记 bar()。
- 3. 创建 t3

在快要结束主程序时,自动调用 exit。退出过程必须按照以下顺序。

- 1. 销毁 t3 ; t3 是在 bar() 向 atexit() 登记之后构造的。
- 2. 运行 bar()
- 3. 销毁 t2 ; t2 是在 bar () 向 atexit () 登记之前构造的。

4. 销毁 t1: t1 是第一个构造的对象, 因此最后一个销毁。

支持这种静态析构函数的交替和 atexit() 处理需要 Solaris 运行时库 libc.so 的帮 助。从 Solaris 8 软件开始提供这种支持。使用 5.1 版、5.2 版、5.3 版或 5.4 版的 C++ 编 译器编译的 C++ 程序在运行时查找库中的特殊符号,确定程序当前是否在提供这种支持 的 Solaris 软件版本上运行。如果提供了这种支持,静态的析构函数正确地与 atexit 登 记的函数交替。如果程序在不提供该支持的 Solaris 软件版本上运行,析构函数仍然按照 正确的顺序执行,但是不会与 atexit 登记的函数交替。

注意程序每次运行时会作出决定。它与您生成程序所使用的 Solaris 软件版本没有关系。 只要 Solaris 运行时库 libc.so 动态地链接 (默认设置是这样), 如果运行程序的 Solaris 软件版本支持交替, 程序退出时将会出现交替。

不同的编译器提供不同的支持级别,以便按照正确的顺序析构对象。为了提高代码的可移 植性,程序的正确性不应该依靠销毁静态对象的正确顺序。

如果您的程序依靠特定的析构顺序并且在使用比较旧的编译器,在标准模式下标准所要 求的顺序可能会破坏程序。- features=no%strictdestrorder 命令选项禁止按照严 格的析构顺序。

第 **4** 章

## 使用 Iostream 和库头文件

本章介绍在 C++ 5.0 编译器中库和头文件做了哪些更改。在迁移原本用于 C++ 4 编译器 的代码以便用于 C++ 5 编译器时,必须考虑这些更改。

### 4.1 Iostream

C++ 4.2 版编译器实现传统的 iostream, 它从来没有正式的定义。此实现与 1990 年随 Cfront 发行的版本兼容,并且修复了一些错误。

标准的 C++ 定义了新的和扩展的 iostream (标准的 iostream)。它现在的定义更完善、 功能更丰富,并且支持编写国际化代码。

在兼容模式下,您会获得传统的 iostream,该版本与随 C++ 4.2 版编译器提供的版本相 同。在兼容模式 (-compat[=4]) 下编译时,用于 4.2 版编译器的任何现有 iostream 代 码应该同样能够使用。

注 **–** 编译器提供了两种传统的 iostream 运行时库版本。一种版本是在兼容模式下使用编 译器编译的库,并且与 C++ 4.2 使用的库相同。另一个版本是根据相同的源代码在标准 模式下使用编译器编译的库。源代码的接口相同,但是库中的二进制代码有标准模式的 ABI。请参见第 1-3 页的 1.3 [节 "二进制兼容问题"。](#page-22-0)

在标准模式下,默认设置是您使用标准的 iostream。如果使用标准形式的头文件名称(不 带".h"),您就会得到标准的头文件,所有声明都在名称空间 std 中。

还提供了四个以 ".h" 结尾的标准头文件,这样通过使用声明,就可以在全局名称空间中 使用这些头文件名称。

- <fstream.h>
- <iomanip.h>
- <iostream.h>
- <strstream.h>

这些头文件是 Sun 公司提供的扩展头文件,依靠这些头文件的代码可能无法移植。这些 头文件使您可以编译现有(简单的) iostream 代码,而且不必更改代码,即使使用标准 的 iostream (不使用传统的 iostream) 也是如此。例如, 代码示例 4-2 使用传统的 iostream 或 Sun 实现的标准 iostream 进行编译。

代码示例 **4-1** 使用标准的 iostream 名称形式

```
#include <iostream>
int main()
{
     std::cout << "Hello, world!" << std::endl;
}
```
<span id="page-63-0"></span>代码示例 **4-2** 使用传统的 iostream 名称形式

```
#include <iostream.h>
int main()
{
     cout << "Hello, world!" << endl;
}
```
并非所有的传统 iostream 代码都与标准的 iostream 代码兼容。如果传统的 iostream 代 码不编译,必须修改代码或者全部使用传统的 iostream。

要在标准模式下使用传统的 iostream,在 CC 命令行中使用编译器选项- library= iostream。在使用该选项时,它会搜索包含传统 iostream 头文件的特殊目录,并且传 统的 iostream 运行时库与您的程序链接。您必须在构造程序的所有编译工作以及最终的 链接阶段中使用该选项,否则,程序结果会不一致。

注 **–** 在同一个程序中混合新旧形式的 iostream- 包括标准的输入和输出流 cin、cout 和 cerr- 可能会导致严重的问题,建议不要这样做。

在使用传统的 iostream 时,您可以为 iostream 类编写自己的前向声明,而不要包括某个 iostream 头文件。例如:

代码示例 4-3 **be be be be defined** b b b 前向声明

```
// valid for classic iostreams only
class istream;
class ostream;
class Myclass;
istream& operator>>(istream&, MyClass&);
ostream& operator<<(ostream&, const MyClass&);
```
这种方法不适用于标准的 iostream, 因为传统的名称 (istream、ofstream、streambuf 等等)不是标准的 iostream 中的类名称。它们是指类模板专门化的类型定义。

在使用标准的 iostream 时,您不能提供自己的 iostream 类前向声明。而是应该提供正确 的 iostream 类前向声明, 包括标准头文件 <iosfwd>。

```
代码示例 4-4 标准 iostream 的前向声明
```

```
// valid for standard iostreams only
#include <iosfwd>
using std::istream;
using std::ostream;
class MyClass;
istream& operator>>(istream&, MyClass&);
ostream& operator<<(ostream&, const MyClass&);
```
要编写可以同时用于标准和传统 iostream 的代码,您可以包括完整的头文件,而不使用 前向声明。例如:

代码示例 **4-5** 传统和标准 iostream 的代码

```
// valid for classic and standard iostreams with Sun C++
#include <iostream.h>
class MyClass;
istream& operator>>(istream&, MyClass&);
ostream& operator<<(ostream&, const MyClass&);
```
# 4.2 任务 (协同例程)库

现在不再支持协同例程库,该库可以通过 <task.h> 头文件访问。与协同例程库相比, Solaris 线程已更好地集成到语言开发工具 (尤其是调试器)和操作系统中。

### 4.3 Rogue Wave Tools.h++

C++ 编译器包含两种版本的 Tools.h++ 库:

- 一种版本用于传统的 **iostream**。 该版本的 Tools.h++ 库与随早期的编译器版本提供 的 Tools.h++ 库兼容。
	- 标准模式。要在标准模式 (默认模式)下使用 Tools.h++ 的传统 iostream 版本, 使用 -library=rwtools7,iostream 选项。
	- 兼容模式。要在兼容模式 (- compat[=4])下使用 Tools.h++ 传统的 iostream 版 本,请使用 -library=rwtools7 选项。

■ **一种版本用于标准的 iostream**。该版本的 Tools.h++ 库与 Tools.h++ 的传统 iostream 版本不兼容。该版本只适用于标准模式。它不适用于兼容模式 (-compat[=4])。 要使用库的标准 iostream 版本,请使用 -library=rwtools7\_std 选项。 有关访问 Tools.h++ 的详细信息,请参阅 《C++ 用户指南》或 CC(1) 手册页。

### 4.4 C 库头文件

在兼容模式下,您象以前那样使用 C 语言的标准头文件。头文件位于 /usr/include 目 录中, 它随您在使用的 Solaris 软件版本一起提供。

C++ 标准更改了标准的 C 头文件的定义。

为了表达清楚,此处讨论的头文件为 ISO C 标准 (ISO 9899:1990) 及以后的增补标准 (1994 年)中规定的 17 个头文件:

<assert.h> <ctype.h> <errno.h> <float.h> <iso646.h> <limits.h> <locale.h> <math.h> <setimp.h> <signal.h> <stdarg.h> <stdio.h> <stdlib.h> <string.h> <time.h> <wchar.h> <wctype.h>

/usr/include 目录及子目录中数百个其他的头文件不会受到该语言更改的影响,因为 它们不属于 C 语言标准。

您可以象使用以前的 Sun C++ 版本那样, 在 C++ 程序中包括和使用这些头文件, 但是 有一些限制。

C++ 标准需要这些头文件中的类型、对象和函数名称出现在名称空间 std 以及全局名称 空间中。如果您在标准模式下编译,必须使用随 C++ 编译器提供的这些头文件的版本。 如果您使用了错误的头文件,程序编译或链接可能会失败。

在使用 Solaris 8 操作环境时,/usr/include 中的标准 C 头文件对于 C++ 语言正确无 误,并且 C++ 编译器会自动使用这些头文件。也就是说,如果您编写

#include <stdio.h>

在 Solaris 8 操作环境上进行编译时,您将获取 stdio.h 的 Solaris 版本。在使用 Solaris 8 操作环境时,在包含语句中使用显式路径名没有任何限制。然而,使用路径名 (例如 </usr/include/stdio.h>)确实使代码不可移植。

对于 17 个标准 C 头文件, C++ 标准还为每一个头文件引入了另外一个版本。对于 <NAME.h> 形式的每一个头文件,都有另外一个 <cNAME> 形式的头文件。也就是说,删 除结尾的".h",并在前面添加"c"。某些示例:<cstdio>,<cstring>,<cctype>。

这些头文件包含头文件原始形式的名称,但是只出现在名称空间 std 中。以下是符合 C++ 标准的一个实例:

```
#include <cstdio>
int main() { 
    printf("Hello, "); // Error, printf unknown
    std::printf("world!\n"); // OK
}
```
由于代码使用了 <cstdio>, 而不是使用 <stdio.h>, 因此名称 printf 只出现在名称 空间 std 中,而不出现在全局名称空间中。您必须限定名称 printf,或者增加一个 *using-* 声明:

```
#include <stdio.h>
extern FILE* f; // std::FILE would also be OK
int func1() { return fileno(f); } // OKint func2() { return std::fileno(f); } // Error
```
/usr/include 中的标准 C 头文件包含了许多 C 标准不允许使用的声明。由于历史原 因,这些声明位于标准 C 头文件中,主要是因为有史以来 UNIX 系统在那些头文件中有 一些额外的声明,或者是因为其他标准 (象 POSIX 或 XOPEN)需要这些声明。为了继 续兼容,这些额外的名称出现在 <NAME.h> 头的 Sun C++ 版本中, 但是只出现在全局名 称空间中。这些额外的名称不出现在头文件的 <cNAME> 版本中。

由于以前的任何程序从未使用这些新头文件,因此不存在兼容问题或历史问题。结果,您 可能不会发觉 <cNAME> 头文件对一般编程非常有用。然而,如果您要编写尽可能可以移 植的标准 C++ 代码,一定要确保 <cNAME> 头文件不包含任何不可移植的声明。下面的 例子使用了 <stdio.h>:

```
#include <stdio.h>
extern FILE* f; // std::FILE would also be OK
int func1() { return fileno(f); } // OKint func2() { return std::fileno(f); } // Error
```
下面的例子使用了 <cstdio>:

```
#include <cstdio>
extern std::FILE* f; // FILE is only in namespace std
int func1() { return fileno(f); } // Error
int func2() { return std::fileno(f); } // Error
```
函数 fileno 是一个额外的函数,为了兼容,它继续留在 <stdio.h> 中,但是它只出 现在全局名称空间中,而不出现在名称空间 std 中。由于它是额外的函数,它根本不出 现在 <cstdio> 中。

C++ 标准允许在同一个编译单元中同时使用标准 C 头文件的 <NAME.h> 版本和 <cNAME> 版本。尽管您可能不会故意这样做,但是比方说,您在自己的代码中包括 <cstdlib> 以及您使用的一些项目头文件包括 <stdlib.h> 时, 就会出现这种情况。

## 4.5 标准头文件实现

《C++ 用户指南》详细介绍了如何实现标准头文件以及为什么要使用这种实现方法。如 果包含任何 C 或 C++ 标准头文件,编译器实际上将搜索具有以 ".SUNWCCh" 为后缀 的指定名称的文件。例如, <string> 搜索 <string.SUNWCCh>,而 <string.h> 则搜索 <string.h.SUNWCCh>。编译器的 include 目录包含名称的两种拼写,并且 每一对拼写指同一个文件。例如,在目录 include/CC/Cstd 中,您会发现 string 和 string.SUNWCCh 同时存在。它们指同一个文件,即您在包括 <string> 时获得 的文件。

在错误消息和调试器信息中,后缀不会显示。如果您包括 <string>,错误消息和该文 件的调试引用将提到 string。文件依存性信息使用名称 string.SUNWCCh,从而避免 由于名称不带后缀使默认的 makefile 规则有问题。如果您只是想搜索头文件(例如使用 find 命令),可以搜索 .SUNWCCh 后缀。

第 **5** 章

## 从 C 语言移至 C++ 语言

本章介绍如何将程序从 C 语言移至 C++ 语言。

C 程序一般需要作少量的修改,才能作为 C++ 程序编译。C 和 C++ 在链接方面相互兼 容。您不必修改已编译的 C 代码以便与 C++ 代码链接。有关 C++ 语言的参考书列表, 请参见 第 xvii [页的 "其他公司出版的书籍"。](#page-16-0)

## <span id="page-68-0"></span>5.1 保留字和预定义字

表 [5-1](#page-68-0) 显示了 C++ 语言和 C 语言中的保留的关键字, 以及 C++ 语言预定义的关键字。 C++ 语言保留但 C 语言未保留的关键字以粗体表示。

表 **5-1** 保留的关键字

| asm        | do           | if       | return      | typedef  |
|------------|--------------|----------|-------------|----------|
| auto       | 双精度          | 内联       | short       | typeid   |
| bool       | dynamic cast | int      | signed      | typename |
| break      | else         | long     | sizeof      | union    |
| 大小写        | enum         | mutable  | static      | unsigned |
| catch      | 显式           | 名称空间     | static cast | 使用       |
| char       | export       | new      | struct      | virtual  |
| 类          | extern       | operator | 开关          | void     |
| const      | false        | private  | 模板          | volatile |
| const cast | 浮点           | 受保护的     | this        | wchar t  |

#### 表 **5-1** 保留的关键字 (续)

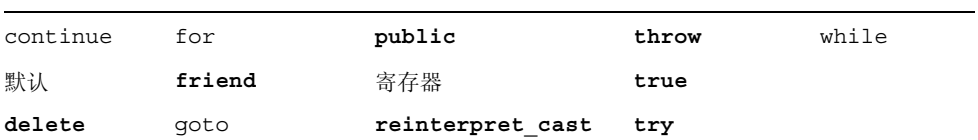

\_\_STDC\_\_ 预定义的值为 0。例如:

```
#include <stdio.h>
main()
{
    #ifdef __STDC__
        printf("yes\n");
    #else
        printf("no\n");
    #endif
    \#if STDC ==0
        printf("yes\n");
    #else
        printf("no\n");
     #endif
}
```
产生:

```
是
是
```
下表列出的保留字是 C++ 标准中某些运算符和标点符的另一种表示法。

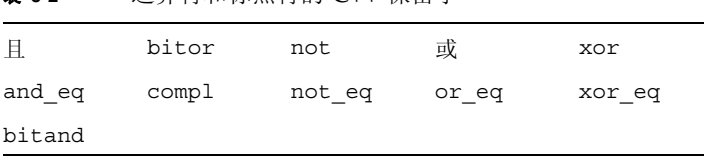

<sup>表</sup> **5-2** 运算符和标点符的 C++ 保留字

### 5.2 创建通用头文件

K&R C、 ANSI C 和 C++ 语言需要不同的头文件。要使 C++ 头文件符合 K&R C 和 ANSI C 标准以便能够通用,请使用宏 \_ cplusplus, 将 C++ 代码与 C 代码区别开来。 宏 \_\_ STDC \_\_ 在 ANSI C 和 C++ 中同时定义。使用该宏, 将 C++ 或 ANSI C 代码与 K&R C 代码区别开来。有关详细信息,请参见 《C++ 编程指南》。

注 **–** 早期的 C++ 编译器预定义了宏 c\_plusplus,现在的编译器不再支持该宏,而是 使用 cplusplus。

### 5.3 链接至 C 函数

编译器给 C++ 函数名编码以便允许重载。要调用 C 函数或调用"伪装"成 C 函数的 C++ 函数,您必须阻止这种编码。为此,可以使用 extern "C" 声明。例如:

```
extern "C" { 
double sqrt(double); //sqrt(double) has C linkage 
     }
```
该链接规范不影响程序使用 sqrt() 的语义,而只是导致编译器对 sqrt() 使用 C 语言 命名惯例。

重载 C++ 函数集合中只能有一个函数具有 C 链接。您可以将 C 链接用于要通过 C 程序 调用的 C++ 函数,但是您只能使用该函数的一个实例。

您不能在函数定义内部指定 C 链接。此类声明只能在全局范围中完成。

# 5.4 C 语言和 C++ 语言中的内联函数

如果内联函数定义位于可以同时使用 C 编译器和 C++ 编译器编译的源代码中,函数必须 符合以下限制条件:

■ 内联函数声明和定义必须加上有条件的 extern "C" 语句, 如下面的例子所示。

```
#ifdef cplusplus
extern "C" {
#endif
inline int twice( int arg ) { return arg + arg; }
#ifdef __cplusplus
}
#endif
```
- 内联函数的声明和定义必须符合两种语言强加的限制条件。
- 函数的语义在使用两种编译器时必须相同。请参见《C++ 标准》的附录 D, 了解在两 种语言中可能产生不同语义的程序构造。
第 **6** 章

# 4.0、 4.1 和 4.2 版编译器的解决方法

本章介绍由于 4.0、4.1 和 4.2 版的 C++ 编译器与后续发行版本不兼容所导致的问题的有 关信息和解决办法。

# 6.1 问题和解决方案

本节讨论以下问题:

- 缓存版本不同可能会导致编译错误
- C++ 接口不兼容性
- 使用 Tools.h++
- 使用多个模板系统信息库; -ptr 选项被忽略
- 使用包含指向 const 成员函数的 4.0.1 库进行链接
- 使用采用更早版本编译器编译的库进行链接
- 混合使用不同版本的目标代码

# 6.1.1 缓存版本不同可能会导致编译错误

<span id="page-72-1"></span><span id="page-72-0"></span>升级编译器时,您需要在每个包含 SunWS\_cache 子目录的目录中运行 CCadmin -clean (或者可以使用 rm -rf SunWS cache)。如果没有这样做,可能会导致类似 于以下的编译错误:

SunWS\_cache: Error:Database version mismatch <path>/SunWS\_cache/CC\_version.

"<path>/SunWS\_cache/CC\_state", line 3: Error:"" not allowed here. \*\* Assertion \*\* : 0

# 6.1.2 接口不兼容性

<span id="page-73-1"></span><span id="page-73-0"></span>从 5.0 到 5.7 版的 C++ 编译器与 4.0、4.1 和 4.2 版的 C++ 编译器在二进制方面不兼容, 除非在使用 5.0 到 5.7 版的编译器进行编译时指定了 -compat 选项。为了满足在 ANSI/ISO C++ 标准中定义的要求, 类布局、调用顺序以及名称修整方式发生变化, 才 导致了这一不兼容的情况。

5.0 到 5.7 版的 C++ 编译器是二进制兼容的。

# $6.1.3$  Tools.h++

<span id="page-73-5"></span>C++ 编译器默认情况下使用标准 iostreams。如果在标准模式下使用 Tools.h++, 您必须 使用-library=rwtools7\_std 选项或包括 libiostream 库,如以下编译器选项所 示:

example% CC -library=rwtools7\_std foo.cc -> 使用标准 iostreams

example% CC -library=rwtools7,iostream foo.cc -> 使用传统 iostreams

不过,在兼容模式中(使用 -compat 编译器选项),由于标准库不可用,所以不能执行 -library=rwtools7\_std。

example% CC -compat foo.cc -library=rwtools7 -> 兼容模式,标准库不可用

请勿将以下选项和 -library=stlport4 一起指定:-library=rwtools7、 -library=rwtools7 dbg、 -library=rwtools7 std 或 -library=rwtools7\_std\_dbg。 Tools.h++ 不支持 STLport。

-library=rwtools7\_std 和 -library=rwtools7,iostream 选项产生的二进制 代码不兼容。如果要使用以上选项之一,您应该在用于编译和链接的每个 C++ 编译器命 令上使用同样的选项。

# 6.1.4 多个模板系统信息库

<span id="page-73-3"></span><span id="page-73-2"></span>不再是默认创建模板系统信息库。必须显式地指定 -instances=extern 以使编译器创 建系统信息库。

5.0 版之前的 C++ 编译器中,-ptr 标志用于为模板实例化指定系统信息库。而在 5.0 到 5.7 版的 C++ 编译器中,不再需要 -ptr 标志,因为编译系统从其读取的对象文件对应 的模板系统信息库中读取信息,然后将模板实例写入 CC 命令所指定输出位置的目录中 的系统信息库中。

<span id="page-73-4"></span>-ptr 选项在 5.5 版的 C++ 编译器中已废弃。编译器目前会忽略 -ptr 选项。即使编译 器忽略了此选项,您仍应该从所有编译命令中删除 -ptr,因为在后续发行版本中重新实 现该选项时会产生不同的行为。

请注意,不再默认创建模板系统信息库。必须显式地指定 -instances=extern,以使 编译器创建系统信息库。

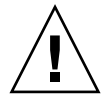

注意 **–** 目前不支持为多个应用程序或库共享单个模板系统信息库。如果试图这样做,由 于存在模板重定义,将导致编译失败,且运行时的结果不可预知。有关详细信息,请参 见 《C++ 用户指南》。

# 6.1.5 使用包含指向 const 成员函数的 4.0.1 库进行链接

<span id="page-74-2"></span>同 4.1、 4.2 与 5.0 到 5.7 版的 C++ 编译器相比, 4.0.1 版的 C++ 编译器为指向 const 成 员函数的指针生成不同的修整名称。如果使用 C++ 编译器,而无法与包含此类名称且使 用 4.0.1 版编译器生成的库链接,则应重新编译该库,或使用 -compat -Qoption ccfe -abirel=4.0.1 选项对程序的其他部分进行编译。

注 **–** 以后的发行版本可能不支持 -abirel=4.0.1 选项。

# 6.1.6 使用采用更早版本编译器编译的库进行链接

<span id="page-74-0"></span>使用外部 "C" 函数实例化的模板不能分析 C++ 4.0.1 和 C++ 4.1 编译器生成的修整名 称。因此调试工具不能正确工作。我们已经纠正了这一问题,但如果使用早期版本的编译 器编译的库采用 5.0 到 5.7 版的 C++ 编译器编译对象,一些用户可能无法链接这些对象。 这种不兼容现象应该十分罕见,但一旦出现,则可采取以下方法之一进行处理:

- 使用最新的 Sun C++ 编译器重新编译库
- 使用最新的 Sun C++ 编译器及 -compat 和 -Qoption ccfe -abirel=4.1 标志编 译新对象。

注 **–** 以后的发行版本可能不支持 -abirel=4.1 标志。

# 6.1.7 混合使用不同版本的目标代码

<span id="page-74-1"></span>可以在同一个程序中混合使用不同版本的 C++ 编译器的目标代码,但不能混合使用兼容模 式和标准模式的代码。不过,您必须使用混合使用的最新版本的编译器链接最终的程序。

#### 注 **–** 不能将 4.2 和标准模式的 C++ 代码链接在一起。

# 索引

#### 数字

64 位地址空间 [, 1-3](#page-22-0)

## **A**

Annotated Reference Manual (简称 ARM) [, 1-1,](#page-20-0)  [1-4,](#page-23-0) [1-7,](#page-26-0) [3-4,](#page-43-0) [3-8,](#page-47-0) [3-16](#page-55-0)

## **B**

保留字 [, 5-1](#page-68-0) 编译器, 访问[, -xiii](#page-12-0) 标记 , 替代拼写 [, 3-2](#page-41-0) 标准模式 [, 1-2,](#page-21-0) [3-1](#page-40-0) 至 [3-22](#page-61-0) 关键字 [, 3-1](#page-40-1) 标准头文件实现 [, 4-6](#page-67-0) 标准异常 [, 3-20](#page-59-0) 布尔 [, 3-15](#page-54-0)

### **C**

 $C$ 接口[, 1-6](#page-25-0) C 库头文件 [, 4-4](#page-65-0) C 链接 [, 3-17,](#page-56-0) [3-19,](#page-58-0) [5-3](#page-70-0) C++ 标准库 [, 1-2,](#page-21-1) [3-6,](#page-45-0) [3-15](#page-54-1) C++ 国际标准 [, 1-1](#page-20-1) C++ 语言 [, 1-1](#page-20-2) 至 [1-2](#page-21-2) 更改 [, 1-2,](#page-21-3) [1-3](#page-22-1) 规则 [, 2-2](#page-33-0) 语义 [, 2-2](#page-33-1) 至 [2-6](#page-37-0) C, 使用 C+[+, 5-3](#page-70-0) CCadmin -clean, [6-1](#page-72-0)

char\*, [3-9](#page-48-0) -compat 命令 [, 2-1,](#page-32-0) [3-1,](#page-40-2) [6-2](#page-73-0) const 将来的更改 [, 1-8](#page-27-0) 使用 new 进行分配 [, 2-4](#page-35-0) 指针 [, 2-6](#page-37-1) 传递 [, 2-5](#page-36-0) 字符串文字 [, 3-9](#page-48-0)

### **D**

delete, [2-3](#page-34-0) new 形式 [, 3-11](#page-50-0) operato[r, 3-13,](#page-52-0) [3-14](#page-53-0) 新规则 [, 2-3](#page-34-1) delete 表达式中的计数 [, 2-3](#page-34-2)

### **E**

enum 类型 [, 2-5](#page-36-1) extern "C", [3-15](#page-54-2) 至 [3-19](#page-58-1), [5-3](#page-70-1) 二进制兼容问题 [, 1-3](#page-22-2) 至 [1-6](#page-25-1) 4.0、 4.1 和 4.2 版编译器 [, 6-2](#page-73-1) 将旧的二进制与新的二进制混合 [, 1-4](#page-23-1) 语言更改 [, 1-3](#page-22-3)

## **F**

for- 语句变量 [, 3-8](#page-47-1) for- 语句规则 [, 3-8](#page-47-2) 返回类型  $C$ 接口[, 1-6](#page-25-2) 函数指针 [, 1-9](#page-28-0)

类 [, 2-3](#page-34-3)

#### **G**

关键字 [, 2-2,](#page-33-2) [2-3,](#page-34-4) [3-1,](#page-40-1) [3-3,](#page-42-0) [3-4,](#page-43-1) [3-15,](#page-54-0) [5-1](#page-68-1)

#### **H**

函数 , 内联 [, 5-4](#page-71-0) 函数指针 [, 1-9,](#page-28-1) [3-15](#page-54-2)  至 [3-19](#page-58-1) [另请参见](#page-26-1)函数指针转换 函数指针转换 [, 1-7,](#page-26-1) [2-5,](#page-36-2) [3-9](#page-48-1) 宏 \_\_cplusplus, [5-3](#page-70-2)  $\_$  STDC $\_$ , [5-3](#page-70-3)

#### **I**

-instances=extern, [6-2](#page-73-2) iostrea[m, 4-1](#page-62-0)  至 [4-2,](#page-63-0) [4-3](#page-64-0)

#### **J**

基类名称 [, 2-6](#page-37-2) 兼容模式 [, 1-1,](#page-20-3) [1-3,](#page-22-4) [2-1](#page-32-1)  至 [2-7](#page-38-0) 将 const 传递到非 const 引用 [, 2-5](#page-36-0) 静态存储 [, 2-3](#page-34-4) 静态对象 , 析构顺序 [, 3-20](#page-59-1)  至 [3-22](#page-61-1)

#### **K**

拷贝构造函数 [, 2-3](#page-34-5) 库不兼容 [, 6-3](#page-74-0)

#### **L**

libExbridge 库 [, 1-4](#page-23-2) 类名注入 [, 3-6](#page-45-1) 类型名称,解决,3-3

#### **M**

MANPATH 环境变量 , 设置 [, -xiv](#page-13-0) 模板 [, 3-3](#page-42-2)  至 [3-6](#page-45-2) 编译模式 [, 2-7](#page-38-1) 和 C++ 标准库 [, 3-6](#page-45-0) 类 , 定义 [, 3-5](#page-44-0) 类 , 声明 [, 3-5](#page-44-0) 实例化 , 显式 [, 3-4](#page-43-2) 无效的类型参数 [, 2-7](#page-38-2)

系统信息库 [, 3-5,](#page-44-1) [6-2](#page-73-3) 专门化 [, 3-4](#page-43-2) 模式 标准 [, 1-2,](#page-21-0) [3-1](#page-40-0)  至 [3-22](#page-61-0) 兼容 [, 2-1](#page-32-1)  至 [2-7](#page-38-0) 兼容性 [, 1-3](#page-22-4) 将兼容性与标准混合 [, 1-4](#page-23-1) 目标代码 , 混合 [, 6-3](#page-74-1)

#### **N**

new, [2-3,](#page-34-0) [2-4](#page-35-0) new 形式 [, 3-11](#page-50-0) operato[r, 3-13,](#page-52-1) [3-14](#page-53-0) 新规则 [, 2-3](#page-34-1) 内联函数 [, 5-4](#page-71-0)

#### **O**

operator delete, [3-13,](#page-52-0) [3-14](#page-53-0) new, [3-13](#page-52-1), [3-14](#page-53-0)

#### **P**

PATH 环境变量 , 设置 [, -xiv](#page-13-1) -ptr, [6-2](#page-73-4)

#### **Q**

嵌套类型 [, 2-6](#page-37-3) 缺省参数值 [, 2-4](#page-35-1)

#### **S**

Shell 提示符 [, -xii](#page-11-0) SPARC V9[, 1-3](#page-22-5) SunWS\_cache 子目录 [, 6-1](#page-72-1) 时序错误 [, 2-2,](#page-33-3) [3-5,](#page-44-2) [3-16](#page-55-1) 手册页, 访问[, -xiii](#page-12-1)

#### **T**

Tools.h+[+, 4-3,](#page-64-0) [6-2](#page-73-5) typedef 将来的更改 [, 1-9](#page-28-2) typename, [2-2](#page-33-4), [3-3,](#page-42-0) [3-4](#page-43-1) 条件表达式 [, 1-7](#page-26-2) 头文件 [, 5-3](#page-70-4)

头文件, 标准的 C 语言[, 4-5,](#page-66-0) [4-6](#page-67-1) 头文件包括的内容 [, 3-14](#page-53-1)

### **V**

void\* 转换 [, 1-7,](#page-26-1) [2-5,](#page-36-2) [3-9](#page-48-1) volatile 指针 [, 2-6](#page-37-1)

#### **W**

尾随逗号[, 2-4](#page-35-2) 文档 , 访问 [, -xv](#page-14-0) 至 [-xvii](#page-16-0) 文档索引[, -xv](#page-14-1)

# **X**

系统信息库, 模板[, 3-5](#page-44-1) 限定符 , const 和 volatile, [2-6](#page-37-1) 协同例程库 [, 4-3](#page-64-1) 修整名称 二进制不兼容由于 [, 1-4](#page-23-3) 计划遵循性 [, 1-8](#page-27-1) 与 4.0.1 版编译器相关 [, 6-3](#page-74-2)

## **Y**

易读文档 [, -xvi](#page-15-0) 印刷约定 [, -xi](#page-10-0) 应用程序二进制接口 (ABI)[, 1-2,](#page-21-4) [1-3](#page-22-2)  至 [1-6](#page-25-1) 语言链接 [, 3-16,](#page-55-2) [3-19,](#page-58-2) [5-3](#page-70-0) 运行时类型标识 (RTTI)[, 3-20](#page-59-2)

## **Z**

指针转换 [, 1-7,](#page-26-1) [2-5,](#page-36-2) [3-9](#page-48-1) 字符串文字 [, 3-9](#page-48-0)